## МЕЖГОСУДАРСТВЕННОЕ ОБРАЗОВАТЕЛЬНОЕ УЧРЕЖДЕНИЕ ВЫСШЕГО ОБРАЗОВАНИЯ «БЕЛОРУССКО-РОССИЙСКИЙ УНИВЕРСИТЕТ»

Кафедра «Техническая эксплуатация автомобилей»

# **АВТОМОБИЛЬНЫЕ ДВИГАТЕЛИ**

*Методические рекомендации к практическим занятиям для студентов специальностей 1-37 01 06* **«***Техническая эксплуатация автомобилей*  **(***по направлениям***)»** *и 1-37 01 07* **«***Автосервис***»** *очной и заочной форм обучения*

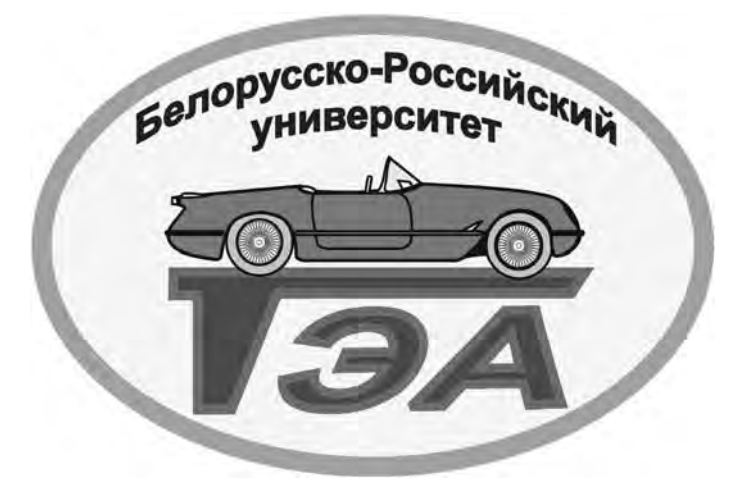

Могилев 2019

#### Рекомендовано к изданию учебно-методическим отделом Белорусско-Российского университета

Одобрено кафедрой «Техническая эксплуатация автомобилей» «21» марта 2019 г., протокол № 11

> Составители: д-р техн. наук, проф. В. А. Ким; канд. техн. наук, доц. О. В. Билык; ст. преподаватель М. Л. Петренко

Рецензент канд. техн. наук, доц. И. В. Лесковец

Методические рекомендации предназначены к практическим занятиям для студентов специальностей 1-37 01 06 «Техническая эксплуатация автомобилей (по направлениям)» и 1-37 01 07 «Автосервис» очной и заочной форм обучения по дисциплине «Автомобильные двигатели».

Учебно-методическое издание

## АВТОМОБИЛЬНЫЕ ДВИГАТЕЛИ

Ответственный за выпуск О. В. Билык Технический редактор А. А. Подошевко Компьютерная верстка Н. П. Полевничая

Подписано в печать . Формат 60×84/16. Бумага офсетная. Гарнитура Таймс. Печать трафаретная. Усл. печ. л. Уч.-изд. л. Тираж 56 экз. Заказ №

> Издатель и полиграфическое исполнение: Межгосударственное образовательное учреждение высшего образования «Белорусско-Российский университет». Свидетельство о государственной регистрации издателя, изготовителя, распространителя печатных изданий № 1/156 от 07.03.2019. Пр-т Мира, 43, 212022, Могилев.

> > © Белорусско-Российский университет, 2019

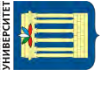

## **Содержание**

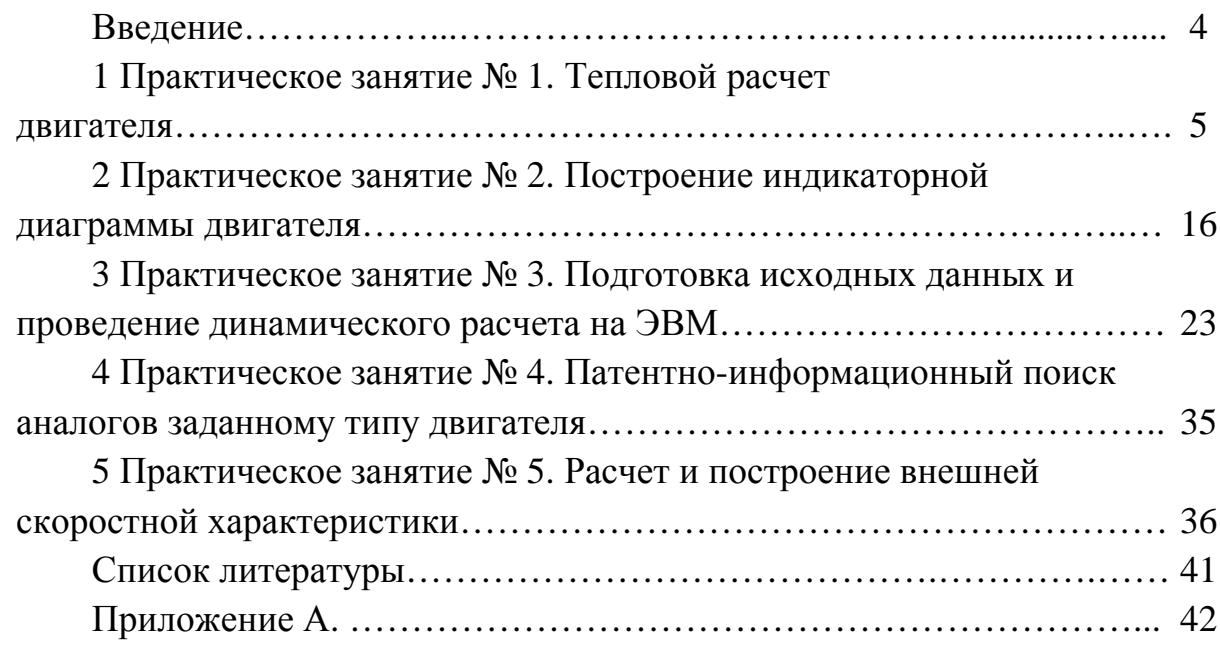

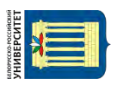

#### **Введение**

4

Основной целью практических занятий является усвоение и закрепление знаний по отдельным разделам курса, а также получение практических навыков по расчету рабочего цикла, ознакомление с методикой проведения теплового расчета двигателя, построение индикаторной диаграммы. В процессе выполнения практических занятий студенты изучают основные процессы рабочего цикла двигателей, их показатели и методы расчета.

Тепловой расчет двигателя производится с целью нахождения показателей рабочего цикла, необходимых для построения индикаторной диаграммы и определения мощностных и экономических показателей работы двигателя. Расчет рабочего цикла производится для режима работы двигателя, соответствующего номинальной мощности и нормальным условиям окружающей среды. Необходимые для расчета двигателя значения степени сжатия, коэффициента наполнения цилиндров, показатели политроп сжатия и расширения, параметров окружающей среды, коэффициента использования тепла, а для дизеля – и степени повышения давления и давления наддува принимаются из источников литературы.

Индикаторная диаграмма строится расчетным путем на основе вычисленных параметров характерных точек для процессов впуска, сжатия, сгорания, расширения и выпуска. Предварительно ориентируясь на технические характеристики заданного прототипа двигателя и принятый коэффициент избытка воздуха, назначают приближенные значения удельного расхода топлива номинальной частоты вращения коленчатого вала и коэффициента наполнения цилиндра двигателя.

Оформление отчетов по практическим занятиям может быть выполнено в письменной или электронной форме согласно требованиям, предъявляемым к текстовым документам.

## **1 Практическое занятие № 1. Тепловой расчет двигателя**

**Цель работы**: ознакомиться с исходными данными для теплового расчета и выполнить тепловой расчет 4-тактного автомобильного двигателя.

#### *1.1 Техническое задание к тепловому расчету*

В задании (таблица А.1) указывается марка автомобиля и тип двигателя внутреннего сгорания, устанавливаемого на данное транспортное средство.

По заданному автомобильному двигателю и транспортному средству принимаются исходные данные и численные значения таких величин, как:

– полная масса автотранспортного средства (АТС) *m*, кг;

– максимальная линейная скорость, которую может развивать автотранспортное средство,  $V_{\text{max}}$ , км/ч;

– номинальная частота вращения коленчатого вала ДВС *ne*, мин-1;

– тип проектируемого двигателя – бензиновый (карбюратор или впрыск) или дизельный;

– число цилиндров *i*;

– степень сжатия  $\varepsilon$ ;

– число тактов двигателя,  $\tau = 4$ ;

– коэффициент избытка воздуха  $\alpha$  [2];

– коэффициент короткоходности (отношение хода поршня *S* к его диаметру *D*),  $k = S/D$ ;

– номинальная мощность двигателя  $N_e$ , кВт, и соответствующая ей частота вращения коленчатого вала двигателя;

– максимальный крутящий момент двигателя и соответствующая ему частота вращения коленчатого вала двигателя.

Все данные, принятые по автомобильному двигателю, представляются в виде таблицы. В таблице обязательно указывается ход поршня *S* и диаметр *D*.

В списке литературы дается ссылка на источник информации.

#### *1.2 Выбор вида топлива*

Для бензинового двигателя в соответствии с заданным значением степени сжатия определяется марка бензина по таблице 1.1 (по СТБ 1656-2011 или ГОСТ 32511–2013).

Таблица 1.1 – Выбор марки бензина

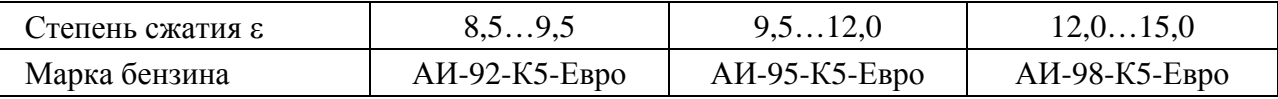

Для дизельного двигателя выбирается дизельное топливо экологического класса К4 или К5 (по СТБ 1658–2012): для работы в летних условиях – марка Л (сорт C или B), в зимних – марка З (сорт F). Обозначение: ДТ-З-К5, сорт F.

Средний элементарный состав топлива (С, Н, О – массовые доли углерода, водорода и кислорода в 1 кг топлива соответственно):

– бензина:  $C = 0.855$ ; H = 0.145; молярная масса  $m_r = 115$  кг/ кмоль;

– дизельного топлива:  $C = 0.870$ ; H = 0,126; O = 0,004.

Низшую теплоту сгорания топлива *Нu*, МДж/кг, находят по формуле

$$
H_u = 33.91 \cdot C + 103.01 \cdot H - 10.89 \cdot O. \tag{1.1}
$$

#### *1.3 Параметры рабочего тела*

Теоретически необходимое количество воздуха для сгорания 1 кг топлива *L*<sub>0</sub>, кмоль возд./ кг топл., определяют по формуле

$$
L_0 = \frac{1}{0.21} \cdot \left( \frac{C}{12} + \frac{H}{4} - \frac{O}{32} \right).
$$
 (1.2)

Теоретически необходимое количество воздуха для сгорания 1 кг топлива  $l_0$ , кг возд./ кг топл., рассчитывают по формуле

$$
l_0 = \frac{1}{0.23} \cdot \left(\frac{8}{3} \cdot C + 8 \cdot H - O\right).
$$
 (1.3)

Количество горючей смеси *M*<sup>1</sup> , кмоль гор. см./кг топл., для бензинового двигателя находят по формуле

$$
M_1 = \alpha \cdot L_0 + 1/m_T \tag{1.4}
$$

Количество свежего заряда *M*<sup>1</sup> , кмоль гор. см./ кг топл., для дизельного двигателя определяют по формуле

$$
M_1 = \alpha \cdot L_0 \,. \tag{1.5}
$$

Количество отдельных компонентов продуктов сгорания бензина рассчитывают по системе уравнений:

$$
M_{\text{CO}} = 0,277 \cdot (1 - \alpha) \cdot L_0; \nM_{\text{CO}_2} = \frac{C}{12} - M_{\text{CO}}; \nM_{\text{H}_2} = 0,5 \cdot M_{\text{CO}}; \nM_{\text{N}_2} = 0,79 \cdot \alpha \cdot L_0; \nM_{\text{H}_2\text{O}} = \frac{H}{2} - 0,139 \cdot (1 - \alpha) \cdot L_0.
$$
\n(1.6)

Количество отдельных компонентов продуктов сгорания дизельного топлива находят по системе уравнений:

$$
M_{\text{CO}_2} = \frac{\text{C}}{12};
$$
  
\n
$$
M_{\text{O}_2} = 0,21 \cdot (1 - \alpha) \cdot L_0;
$$
  
\n
$$
M_{\text{N}_2} = 0,79 \cdot \alpha \cdot L_0;
$$
  
\n
$$
M_{\text{H}_2\text{O}} = \frac{\text{H}}{2}.
$$
\n(1.7)

Общее количество продуктов сгорания бензина определяют по формуле

$$
M_2 = M_{\text{CO}} + M_{\text{CO}_2} + M_{\text{H}_2} + M_{\text{N}_2} + M_{\text{H}_2\text{O}}.
$$
 (1.8)

Общее количество продуктов сгорания дизельного топлива

$$
M_2 = M_{\text{CO}_2} + M_{\text{O}_2} + M_{\text{N}_2} + M_{\text{H}_2\text{O}}.
$$
 (1.9)

#### *1.4 Параметры окружающей среды и остаточных газов*

Давление и температура окружающей среды при работе двигателя без наддува принимаются равными  $P_o = 0.1$  МПа и  $P_o = 293$  К соответственно.

Давление  $P_k$ , МПа, и температуру  $T_k$ , К, окружающей среды при работе двигателя с наддувом определяют по соответствующим формулам:

$$
P_{\kappa} = (1, 5...2, 5) \cdot P_o \; ; \quad T_{\kappa} = 293 \cdot (P_{\kappa}/P_o)^{0.4} \,. \tag{1.10}
$$

Давление остаточных газов  $P_r$ , МПа, находят по формулам:

– для двигателя без наддува

$$
P_r = (1, 05...1, 25) \cdot P_o \tag{1.11}
$$

– для двигателя с наддувом

$$
P_r = (0.75...0.98) \cdot P_k. \tag{1.12}
$$

Температура остаточных газов для бензинового двигателя принимается  $T_r$  = 900...1100 К, для дизельного двигателя –  $T_r$  = 600...900 К. Большие значения  $T_r$  соответствуют высоким частотам вращения, меньшие – низким.

#### *1.5 Расчет параметров в конце процесса впуска*

Давление газов в цилиндре  $P_a$ , МПа, рассчитывают по формулам: – для двигателя без наддува

$$
P_a = P_o - \Delta P_a \tag{1.13}
$$

– для двигателя с наддувом

$$
P_a = P_{\kappa} - \Delta P_a, \qquad (1.14)
$$

где  $\Delta P_a$  – потери давления на впуске, МПа. При этом: – для бензинового двигателя

$$
\Delta P_a = (0, 05...0, 20) \cdot P_o \tag{1.15}
$$

– для дизеля без наддува

$$
\Delta P_a = (0, 03...0, 18) \cdot P_o \tag{1.16}
$$

– для дизеля с наддувом

$$
\Delta P_a = (0, 03...0, 1) \cdot P_{\kappa} \,. \tag{1.17}
$$

Коэффициент остаточных газов γ*<sup>r</sup>* определяют по формулам: – для двигателя без наддува

$$
\gamma_r = \frac{T_o + \Delta T}{T_r} \cdot \frac{P_r}{\varepsilon \cdot P_a - P_r};\tag{1.18}
$$

– для двигателя с наддувом

$$
\gamma_r = \frac{T_{\kappa} + \Delta T}{T_r} \cdot \frac{P_r}{\varepsilon \cdot P_a - P_r},\tag{1.19}
$$

где Δ*Т* – температура подогрева свежего заряда, К.

Принимают для бензинового двигателя Δ*Т* = 0...20 К, для дизельного двигателя без наддува Δ*Т* = 10...40 К, для дизельного двигателя с наддувом  $\Delta T = -5$ ...+10 K.

Значение γ*<sup>r</sup>* для бензиновых двигателей изменяется в пределах 0,04...0,10, для дизельных двигателей без наддува – 0,02...0,05 (при наддуве значение коэффициента остаточных газов снижается).

Температуру в конце впуска *T<sup>а</sup>* , К, находят по формулам:

– для двигателя без наддува

$$
T_a = (T_o + \Delta T + \gamma_r \cdot T_r)/(1 + \gamma_r); \qquad (1.20)
$$

– для двигателя с наддувом

$$
T_a = (T_{\kappa} + \Delta T + \gamma_r \cdot T_r) / (1 + \gamma_r). \tag{1.21}
$$

У современных четырехтактных бензиновых двигателей *T<sup>а</sup>* изменяется в пределах 320...370 К, у дизельных двигателей без наддува – 310...350 К, у дизельных двигателей с наддувом – 320...400 К.

Коэффициент наполнения  $\eta_{\nu}$  рассчитывают по формулам:

– для двигателя без наддува

$$
\eta_{\nu} = \frac{T_o}{T_o + \Delta T} \cdot \frac{1}{\epsilon - 1} \cdot \frac{1}{P_o} \cdot (\epsilon \cdot P_a - P_r); \qquad (1.22)
$$

– для двигателя с наддувом

$$
\eta_{\nu} = \frac{T_{\kappa}}{T_{\kappa} + \Delta T} \cdot \frac{1}{\epsilon - 1} \cdot \frac{1}{P_{\kappa}} \cdot (\epsilon \cdot P_{a} - P_{r}).
$$
\n(1.23)

Значение *<sup>v</sup>* у современных двигателей с электронным впрыском бензина находится в пределах 0,80...0,96, у карбюраторных двигателей – 0,70...0,90, у дизельных двигателей без наддува – 0,80...0,94, у дизельных двигателей с наддувом – 0,80...0,97.

#### *1.6 Процесс сжатия*

Давление *P<sub>c</sub>*, МПа, и температуру *T<sub>c</sub>*, K, в конце сжатия определяют по соответствующим формулам:

$$
P_c = P_a \cdot \varepsilon^{n_1}; \qquad T_c = T_a \cdot \varepsilon^{n_1 - 1}, \tag{1.24}
$$

где  $n_1$  – показатель политропы сжатия.

Приблизительно значение  $n_1$  можно найти по формуле

$$
n_1 = 1,40 - 100/\, n_e. \tag{1.25}
$$

У современных двигателей с электронным впрыском бензина  $P_c = 1, 0...2, 5$  МПа и  $T_c = 600...800$  K, у дизельных двигателей без наддува –

 $P_c = 3,5...5,5$  МПа и  $T_c = 700...900$  К, у дизельных двигателей с наддувом значения  $P_c$  и  $T_c$  повышаются в зависимости от степени наддува.

#### *1.7 Процесс сгорания*

Коэффициент молекулярного изменения рабочей смеси

$$
\mu = \frac{M_2/M_1 + \gamma_r}{1 + \gamma_r}.
$$
 (1.26)

Теплоту сгорания рабочей смеси  $H_{pa6,cM}$ , кДж / кмоль раб. см., рассчитывают по формуле

$$
H_{pa6.cu} = \frac{H_u \cdot 10^3 - \Delta H_u}{M_1 \cdot (1 + \gamma_r)},
$$
\n(1.27)

где  $\Delta H_u$  – количество теплоты, потерянное вследствие химической неполноты сгорания, кДж/ кг.

При этом

$$
\Delta H_u = 119950 \cdot (1 - \alpha) \cdot L_0 \ge 0. \tag{1.28}
$$

Среднюю мольную теплоемкость  $mC_V'$ , кДж/(кмоль·град), свежего заряда определяют по формуле

$$
mC_V' = 20,16 + 1,74T_c \cdot 10^{-3}.
$$
 (1.29)

Среднюю мольную теплоемкость  $mC_v''$ , кДж/ (кмоль·град), продуктов сгорания бензина при постоянном объеме находят по формуле

$$
mC_V'' = (18,4+2,6\cdot\alpha) + (1,6+1,4\cdot\alpha)\cdot T_z \cdot 10^{-3},\tag{1.30}
$$

где *Tz* – температура в конце видимого процесса сгорания, К.

Средняя мольная теплоемкость  $mc_{\rho}^{''}$ , кДж/(кмоль·град), продуктов сгорания дизельного топлива при постоянном объеме и давлении

$$
mC_{\rho}'' = \left(28,415 + \frac{0,92}{\alpha}\right) + \left(\frac{1,4}{\alpha} + 1,6\right) \cdot T_{z} \cdot 10^{-3}.
$$
 (1.31)

Значение температуры  $T_z$ , К, в конце видимого процесса сгорания бензина определяют из уравнения процесса сгорания

$$
\xi \cdot H_{pa6.cM} + mC_V' \cdot T_c = \mu \cdot mC_V'' \cdot T_z, \qquad (1.32)
$$

где  $\xi$  - коэффициент использования тепла.

Коэффициент использования тепла ξ для дизельных двигателей – в пределах 0,75...0,85, для двигателей с электронными системами впрыска бензина значение  $\xi$  определяется по эмпирическим графикам [2, с. 107].

Значение температуры *т*<sub>,</sub>, К, в конце видимого процесса сгорания дизельного топлива находят из уравнения процесса сгорания

$$
\xi \cdot H_{pa\delta.cM} + \left( mC_V' + 8,315\lambda_\rho \right) \cdot T_c = \mu \cdot mC_\rho'' \cdot T_z, \tag{1.33}
$$

где  $\lambda_{\rho}$  – степень повышения давления;  $\lambda_{\rho} = 1, 8...2, 0$  (для дизелей без наддува),  $\lambda_{0} = 1,4...1,6$  (для дизелей с наддувом).

Подставив выражения (1.28)–(1.33) в уравнение сгорания, получим квадратичное уравнение  $A \cdot T_z^2 + B \cdot T_z - C = 0$ , корень которого

$$
T_z = \frac{-B + \sqrt{B^2 - 4A \cdot C}}{2A} \,. \tag{1.34}
$$

Давление теоретическое  $P_z$ , МПа, в конце сгорания:

– для бензинового двигателя

$$
P_z = \mu \cdot P_c \cdot T_z / T_c ; \qquad (1.35)
$$

– для дизельного двигателя

$$
P_z = P'_z = \lambda_\rho \cdot P_c, \qquad (1.36)
$$

где *Pz* – действительное давление в конце сгорания, МПа.

Действительное давление *Р'*, МПа, в конце сгорания бензина

$$
P'_{z} = 0.85 \cdot P_{z}. \tag{1.37}
$$

Для бензиновых двигателей давление и температура в конце сгорания находятся в пределах *Pz* = 3,5...7,5 МПа, *Pz* = 3,0...6,5 МПа, *Tz* = 2400...3100 К, для дизельных двигателей *Pz* = 5,0...12,0 МПа, *Tz* = 1800...2300 К. Малые значения *T<sub>z</sub>* у дизелей являются следствием ряда причин, основная из которых повышенный в среднем в 1,5 раза коэффициент избытка воздуха.

精言

#### *1.8 Процесс расширения*

Приблизительное значение показателя политропы расширения

$$
n_2 = 1,21 + 130/n_e. \tag{1.38}
$$

Давление в конце процесса расширения  $P_b$ , МПа, определяют следующим образом:

– для бензинового двигателя

$$
P_b = P_z / \varepsilon^{n_2};\tag{1.39}
$$

– для дизельного двигателя

$$
P_b = P_z / \delta^{n_2}, \qquad (1.40)
$$

где  $\delta$  – степень последующего расширения. При этом

$$
\delta = \varepsilon / \rho \,. \tag{1.41}
$$

Степень предварительного расширения о находят по формуле

$$
\rho = \mu \cdot T_z / (\lambda_\rho \cdot T_c). \tag{1.42}
$$

Температуру в конце процесса расширения  $T_b$ , К, вычисляют по формулам: – для бензинового двигателя

$$
T_b = T_z \langle \varepsilon^{n_2 - 1}; \tag{1.43}
$$

– для дизельного двигателя

$$
T_b = T_z / \delta^{n_2 - 1} \,. \tag{1.44}
$$

Для бензиновых двигателей давление и температура в конце расширения находятся в пределах  $P_b = 0.35...0.60$  МПа,  $T_b = 1200...1700$  К соответственно, для дизельных двигателей  $P_b = 0.25...0.50$  МПа,  $T_b = 1000...1200$  K.

Проводится проверка ранее принятой температуры остаточных газов:

$$
T_r' = \frac{T_b}{\sqrt[3]{P_b/P_r}}.\tag{1.45}
$$

Если полученная температура  $T_r$  отличается более чем на 5...7 % от  $T_r$ , то необходимо вернуться к расчету параметров окружающей среды и остаточных газов.

#### *1.9 Индикаторные и эффективные параметры рабочего цикла***,**  *основные параметры цилиндра и двигателя*

Теоретическое среднее индикаторное давление  $P'_i$ , МПа, бензинового двигателя определяют по формуле

$$
P'_{i} = \frac{P_{c}}{\epsilon - 1} \cdot \left[ \frac{P_{z}}{P_{c} \cdot (n_{2} - 1)} \cdot \left( 1 - \frac{1}{\epsilon^{n_{2} - 1}} \right) - \frac{1}{n_{1} - 1} \cdot \left( 1 - \frac{1}{\epsilon^{n_{1} - 1}} \right) \right].
$$
 (1.46)

Теоретическое среднее индикаторное давление  $P_i'$ , МПа, дизельного двигателя находят по формуле

$$
P_i' = \frac{P_c}{\varepsilon - 1} \cdot \left[ \frac{\lambda_\rho \cdot \rho}{n_2 - 1} \cdot \left( 1 - \frac{1}{\delta^{n_2 - 1}} \right) - \frac{1}{n_1 - 1} \cdot \left( 1 - \frac{1}{\varepsilon^{n_1 - 1}} \right) + \lambda_\rho \cdot (\rho - 1) \right]. \tag{1.47}
$$

Действительное среднее индикаторное давление  $P_i$ , Мпа, рассчитывают по формуле

$$
P_i = P_i' \cdot \varphi_n, \qquad (1.48)
$$

где  $\varphi_n$  – коэффициент полноты диаграммы,  $\varphi_n = 0.95...0.96$ . Индикаторный коэффициент полезного действия

$$
\eta_i = \frac{P_i \cdot l_0 \cdot \alpha}{H_u \cdot \eta_v \cdot \rho_k},\tag{1.49}
$$

где  $\rho_k$  – плотность заряда на впуске,  $\rho_k = 1{,}189$  кг/ м<sup>3</sup> (для двигателя без наддува),  $\rho_k = 1{,}45...1{,}65$  кг/ м<sup>3</sup> (для двигателя с наддувом).

Удельный индикаторный расход топлива  $g_i$ , г/(кВт·ч), находят по формуле

$$
g_i = \frac{3600}{H_u \cdot \eta_i}.
$$
\n
$$
(1.50)
$$

Среднее давление механических потерь *P<sup>м</sup>* , МПа, определяют из эмпирического выражения в соответствии с данными таблицы 1.2:

$$
P_{\scriptscriptstyle M} = a + b \cdot C_{n_{\scriptscriptstyle g}},\tag{1.51}
$$

uttp://e.biblio.bru.bv/

где  $C_{n_{\gamma}}$  – скорость поршня, м/с. При этом

$$
\rho_k = \frac{S \cdot n_e}{3 \cdot 10^4},\tag{1.52}
$$

где *S* – ход поршня (выбирается предварительно по прототипу), мм. Среднее эффективное давление *Pe* , МПа, вычисляют по формуле

$$
P_e = P_i - P_m. \tag{1.53}
$$

Механический коэффициент полезного действия

$$
\eta_{\scriptscriptstyle M} = P_e / P_i \,. \tag{1.54}
$$

Таблица 1.2 – Значения коэффициентов *а*, *b* для определения *P<sup>м</sup>*

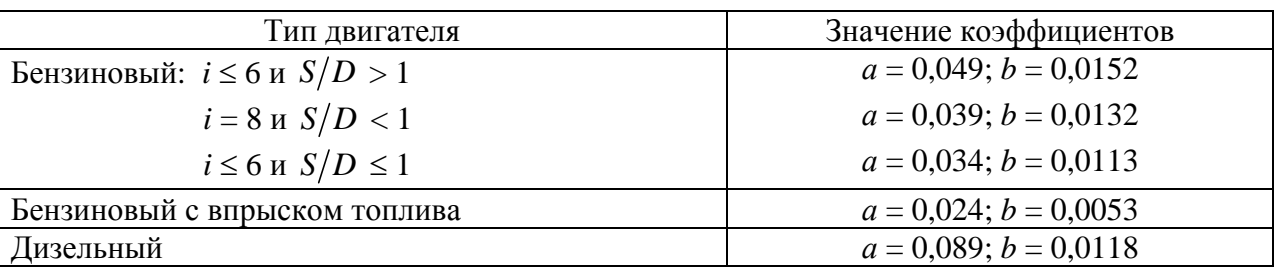

Литраж двигателя *V<sup>л</sup>* , л, находят по формуле

$$
V_{\scriptscriptstyle n} = \frac{30 \cdot \tau \cdot N_e}{P_e \cdot n_e} \,. \tag{1.55}
$$

Рабочий объем цилиндра *Vh*, л, рассчитывают по формуле

$$
V_h = V_{\scriptscriptstyle \pi}/i \,. \tag{1.56}
$$

Диаметр цилиндра *D*, мм, определяют по формуле

$$
D = 100 \cdot \sqrt[3]{\frac{4 \cdot V_h}{\pi \cdot S/D}}.
$$
\n(1.57)

Ход поршня *S* , мм, находят по формуле

$$
S'=D\cdot k\tag{1.58}
$$

Полученные значения *D* и *S* округляют с точностью до десятых (до 0,1). Уточненную скорость поршня *C<sup>п</sup>* определяют по формуле (1.52) с учетом значения *S'*. Полученный результат необходимо сравнить с  $C_n$ . При  $|C_{n_{\circ}} - C_{n}| > 0.5$  следует вернуться к расчету механических потерь. Затем вычисляются основные параметры и показатели двигателя: – литраж двигателя  $V_{n}$ , л, рассчитывают по формуле

$$
V_{n} = i \cdot V_{h} = \frac{\pi \cdot D^{2} \cdot S \cdot i}{4 \cdot 10^{6}};
$$
\n(1.59)

– эффективную мощность  $\,N_{e}^{\prime}$ , кВт, определяют по формуле

$$
N'_e = \frac{P_e \cdot V_{\scriptscriptstyle{\pi}} \cdot n_e}{30 \cdot \tau};\tag{1.60}
$$

– литровую мощность  $N_{\eta}$ , кВт/л, находят по формуле

$$
N_{\scriptscriptstyle n} = N'_e / V_{\scriptscriptstyle n} ; \qquad (1.61)
$$

– эффективный крутящий момент  $M_e$ , H·м, рассчитывают по формуле

$$
M_e = \frac{3 \cdot 10^4 \cdot N'_e}{\pi \cdot n_e};
$$
 (1.62)

– эффективный коэффициент полезного действия

$$
\eta_e = \eta_u \cdot \eta_i; \tag{1.63}
$$

– удельный эффективный расход топлива *ge* , г/(кВтч), рассчитывают по формуле

$$
g_e = \frac{3600}{H_u \cdot \eta_e};\tag{1.64}
$$

– часовой расход топлива  $G_T$ , кг/ч, определяют по формуле

$$
G_T = g_e \cdot N'_e \cdot 10^{-3} \,. \tag{1.65}
$$

#### **Содержание отчета.**

Отчет должен содержать таблицу с исходными данными, таблицу принятых параметров, результаты выполнения теплового расчета, вывод по итогам полученных результатов расчета.

#### *Контрольные вопросы*

1 Укажите критерии выбора сорта топлива для двигателя внутреннего сгорания.

2 Что такое короткоходные и длинноходные двигателя?

3 Перечислите проверки теплового расчета и их критерии.

4 Поясните влияние степени сжатия и частоты вращения двигателя на параметры теплового процесса в двигателе.

## **2 Практическое занятие № 2. Построение индикаторной диаграммы двигателя**

**Цель работы**: обработать результаты теплового расчета автомобильного двигателя внутреннего сгорания.

#### *Ход работы*

*Бензиновые двигатели*. На горизонтальной оси откладывают отрезок *АВ*, соответствующий ходу поршня, взятому в натуральную величину. Далее – отрезок *ОА*, соответствующий объему камеры сгорания. Величина отрезка *ОА*, мм, определяется из соотношения

$$
OA = AB/(\varepsilon - 1). \tag{2.1}
$$

Точка *О* является началом координат *P–V* или *P–S*. Масштаб давления выбирают так, чтобы высота диаграммы превосходила длину в 1,2...1,5 раза. Из точек А и В проводят вертикальные линии, являющиеся отметками, на которых отмечают значения давлений в характерных точках индикаторной диаграммы  $(P_o, P_c, P_z, P_b, P_r)$ .

Построение политроп сжатия и расширения можно производить аналитическим или графическим методом.

**Графическим методом** построение политроп сжатия и расширения производят следующим образом. Из начала координат (рисунок 2.1) под произвольным углом α = 15...20 к горизонтальной оси проводят луч *ОK*.

Под углами β<sup>1</sup> и β<sup>2</sup> к вертикальной оси проводят лучи *ОМ* и *ON*.

Величины углов  $\beta_1$  и  $\beta_2$ , град, вычисляют по формулам:

$$
\beta_1 = \arctg\left(\left(1 + \text{tga}\right)^{n_1} - 1\right); \tag{2.2}
$$

$$
\beta_2 = \arctg\Big(\big(1 + \text{tga}\big)^{n_2} - 1\Big),\tag{2.3}
$$

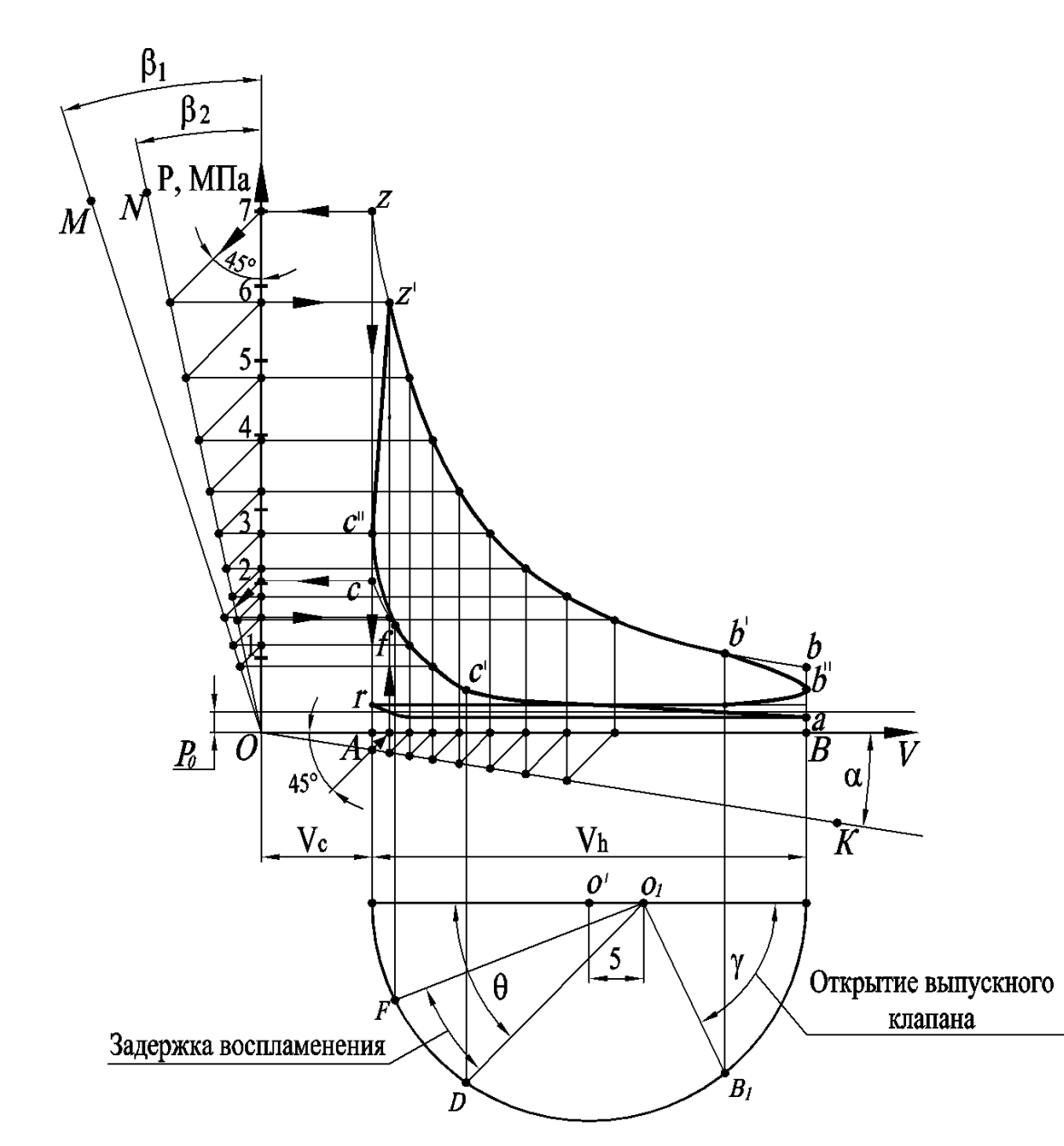

где  $n_1$ ,  $n_2$  - показатели политроп сжатия и расширения.

Электронная библиотека Белорусско-Российского университета

nttp://e.biblio.bru.bv/

Рисунок 2.1 – Индикаторная диаграмма бензинового двигателя

Для построения политропы сжатия из точки *с* проводят горизонтальную линию до пересечения с вертикальной осью; из полученной точки под углом 45 – прямую линию до пересечения с лучом *OM*, а из полученной точки пересечения – горизонтальную. Затем из точки *с* опускают перпендикуляр к горизонтальной оси до пересечения с лучом *OK*. Из полученной точки проводят прямую линию под углом 45 к вертикали до пересечения с горизонтальной осью, а из этой точки восстанавливают перпендикуляр к горизонтальной оси до пересечения с ранее проведенной горизонтальной линией. Полученная точка принадлежит политропе сжатия. Последующие точки политропы сжатия находят аналогичным построением, но за начальную берется точка, полученная на предыдущем этапе.

Указанные построения повторяются до получения требуемого числа то-

чек политропы сжатия. Точки соединяются плавной кривой, образующей политропу сжатия индикаторной диаграммы.

Построение политропы расширения производится аналогично построению политропы сжатия.

Из точки *z* проводят горизонтальную линию до пересечения с вертикальной осью; из точки их пересечения под углом 45° к вертикали – прямую линию до пересечения с лучом *ON*, а из этой точки – горизонтальную линию до пересечения с продолжением вертикальной линии, полученной при нахождении аналогичной точки политропы сжатия. В месте пересечения этих линий получаем точку, принадлежащую политропе расширения.

Подобным образом строят следующие точки политропы расширения, выбирая каждый раз за начальную точку последнюю, полученную при предыдущем построении. Затем все точки соединяют плавной кривой, образующей политропу расширения.

После построения политроп сжатия и расширения производят скругление индикаторной диаграммы с учетом предварения открытия выпускного клапана, опережения зажигания и скорости нарастания давления, а также наносят линии впуска и выпуска.

Для этой цели под горизонтальной осью проводят на пути поршня *S*, как на диаметре, полуокружность радиусом *S*/2. Из центра полуокружности *О*' в сторону нижней мертвой точки откладывают отрезок  $O'O<sub>1</sub>$ , мм, который вычисляют следующим образом:

$$
O'O_1 = r \cdot \lambda_{\text{ABC}}/2 \,, \tag{2.4}
$$

где *r* – радиус кривошипа (равен половине хода поршня), мм;

λ *ДВС* отношение радиуса кривошипа к длине шатуна проектируемого двигателя,  $\lambda_{\text{ABC}} = 0.23...0.3$ .

Из точки *O*<sub>1</sub> под углом γ (угол опережения открытия выпускного клапана) проводят луч  $O_1B_1$ . Точку  $B_1$ , соответствующую открытию выпускного клапана, переносят на политропу расширения (точка *b'*).

Луч *O<sub>1</sub>D* проводят под углом, соответствующим углу опережения зажигания  $\theta = 20...30^{\circ}$  (углу опережения впрыска топлива  $\theta = 15...25^{\circ}$ ), а точку D переносят на политропу сжатия – точка  $c'$ . Луч  $O_1F$  получают поворотом по часовой стрелке относительно точки  $O_1$  луча  $O_1D$  на угол задержки воспламенения  $\Delta \phi_1 = 5...18^\circ$ . Точку *F* переносят на политропу сжатия, получая точку *f*. Положение точки *с''* (действительное давление в конце такта сжатия) определяют как  $1, 2 \cdot P_c$ , а точки *z'* (действительное максимальное давление цикла) – по  $P'_z$ . Точка *b''* располагается посередине между точками *b* и *а*. Затем проводят плавную линию *с'fc''z'* изменения кривых сжатия и сгорания в связи с углом опережения зажигания и линию *b' b''* в связи с предварением открытия выпускного клапана. Далее проводят линии впуска и выпуска, соединяя их в точке *r.* В результате построений получают действительную индикаторную диаграмму.

При **аналитическом методе** построения политроп сжатия и расширения вычисляются ординаты ряда точек давления *Р* газов на поршень, соответствующих промежуточным объемам, расположенным между  $V_c$  и  $V_a$ , а также между

 $V_z$  и  $V_b$  по уравнению политропы  $pV^n$  = const.

Для политропы сжатия  $p_{x}V_{x}^{n_{1}} = p_{a}V_{a}^{n_{1}}$ , откуда

$$
P_x = P_a \cdot (V_a / V_x)^{n_1}, \tag{2.5}
$$

где *Px* , *Vx* – давление и объем промежуточной точки политропы сжатия соответственно.

Отношение  $V_a/V_x$  изменяется в пределах 1... $\varepsilon$ .

Для построения политропы требуется десять точек (рисунок 2.2).

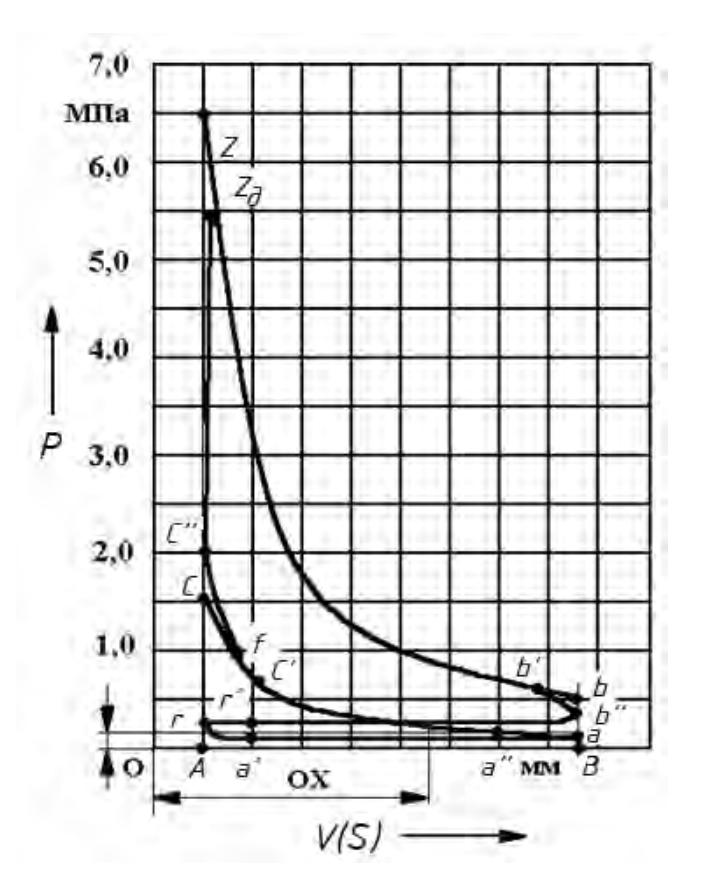

Рисунок 2.2 – Построение индикаторной диаграммы бензинового двигателя аналитическим методом

При этом абсциссы этих точек определяют либо путем разбиения отрезка *АВ* на равные части, либо подбором длин отрезка *ОХ*, при которых *OB OХ* – целое или оканчивающееся на 0,5 число.

Аналогично для политропы расширения *Px* , МПа, определяется по формуле

$$
P_x = P_b \cdot (V_b / V_x)^{n_2} \t\t(2.6)
$$

где  $P_x$ ,  $V_x$  – давление и объем промежуточной точки политропы расширения соответственно.

Для бензиновых двигателей отношение  $V_b/V_r$  изменяется в интервале 1… $\varepsilon$ , а для дизелей  $-1...\delta$ .

При аналитическом методе построения диаграммы определение ординат расчетных точек политроп сжатия и расширения удобно производить в табличной форме. В таблице 2.3 символом *Мр* обозначен масштаб давлений в мегапаскалях, принятый при построении индикаторной диаграммы, а  $\chi$  – отношение длин отрезков *OB OХ* .

| Номер<br>точек | OX,<br>MМ | χ          | Политропа сжатия |                          |                 | Политропа расширения |                          |                 |
|----------------|-----------|------------|------------------|--------------------------|-----------------|----------------------|--------------------------|-----------------|
|                |           |            | $\chi^{n_1}$     | $P_{x}$ ,                | $P_{x}/M_{p}$ , | $\chi^{n_2}$         | $P_{x}$ ,                | $P_{x}/M_{p}$ , |
|                |           |            |                  | МПа                      | МПа/мм          |                      | МПа                      | МПа/мм          |
|                | <i>OA</i> | $\epsilon$ | $\epsilon^{n_1}$ | Точка с                  |                 |                      | Точка $z$                |                 |
| $\overline{2}$ |           |            |                  |                          |                 |                      |                          |                 |
| 3              |           |            |                  | $P_{a} \cdot \chi^{n_1}$ |                 |                      | $P_{h} \cdot \chi^{n_2}$ |                 |
| $\cdots$       |           |            |                  |                          |                 |                      |                          | $\cdots$        |
| 10             | OB        |            |                  | Точка <i>а</i>           |                 |                      | Точка <i>b</i>           |                 |

Таблица 2.3 – Результаты вычислений для построения индикаторной диаграммы

Верхнюю часть индикаторной диаграммы (без учета насосных ходов) получают, последовательно соединяя точки:

– *a* и *c* кривой, проходящей через вычисленные точки политропы сжатия;

– *z* и *b* кривой, проходящей через точки политропы расширения;

– *с* и *z*, *a* и *b* прямыми линиями (при построении диаграммы дизельного двигателя точка *с* соединяется прямой линией с точкой *z'*, *а z' – с z*).

Процессы впуска и выпуска принимаются протекающими при постоянном давлении. Скругление индикаторной диаграммы описано выше и осуществляется с целью учета особенностей протекающих в двигателе процессов.

*Дизельные двигатели*. Построение индикаторной диаграммы дизельного двигателя выполняется так же, как и для бензинового.

В частности, необходимо определить координату точки *z* (в миллиметрах), соответствующей концу сгорания, по горизонтальной оси (рисунок 2.3):

$$
V_z = \rho \cdot V_c = \rho \cdot AB / (\varepsilon - 1). \tag{2.7}
$$

Построение кривой политропы расширения следует начинать с точки *z*, а не *z*'. Все остальные построения политроп сжатия и расширения производятся по аналогии с диаграммой для бензиновых двигателей.

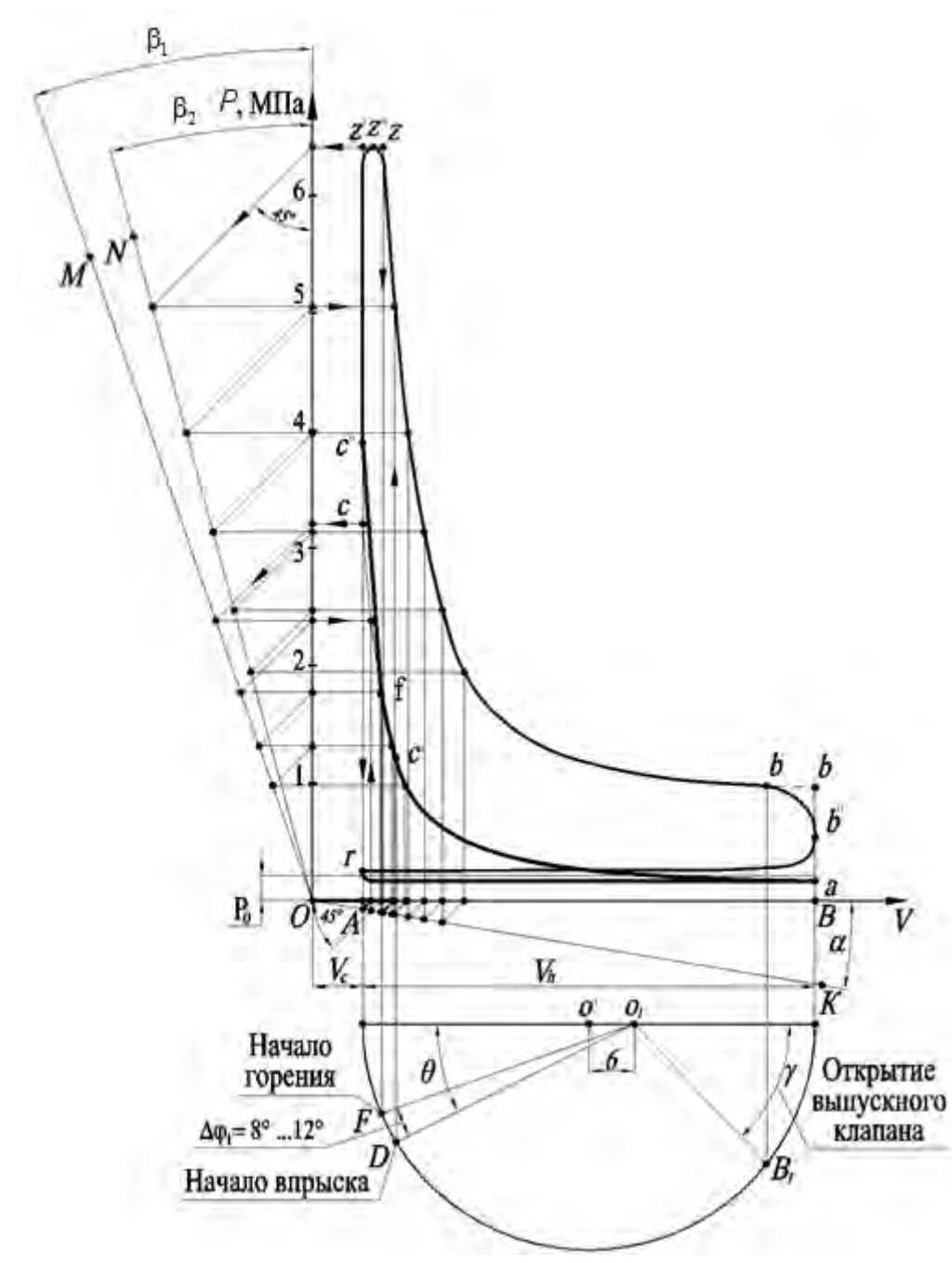

Рисунок 2.3 – Индикаторная диаграмма дизельного двигателя

Скругление диаграммы на участке процессов сжатия и сгорания производится следующим образом: от точки *с'* проводят плавную кривую *с'fc''z''* (точка *z''* находится посередине отрезка *z'z*), от точки *z''* – кривую с плавным переходом в кривую политропы расширения (см. рисунок 2.3).

В том случае, когда для построения индикаторной диаграммы используется ЭВМ, в **обязательном** порядке должна быть определена площадь *F*1, ограниченная линиями *aczba* диаграммы (команда \_area в AutoCAD). Площадь *F*1 с учетом масштабного коэффициента, отнесенная к длине отрезка *АВ*, равняется среднему индикаторному давлению  $P_i^{cpaqb}$ . Разность  $P_i^{cpaqb}$  и  $P_i'$ , значение которого определялось в зависимости от типа двигателя по формуле (1.48) или (1.49), не должна превышать 5 % [2, с. 120–123].

По результатам построения индикаторной диаграммы и с учетом характеристик прототипа на первом листе графической части должна быть выполнена круговая диаграмма фаз газораспределения проектируемого двигателя (пример показан на рисунке 2.4), на которой по углу поворота кривошипа размечены такты работы двигателя.

22

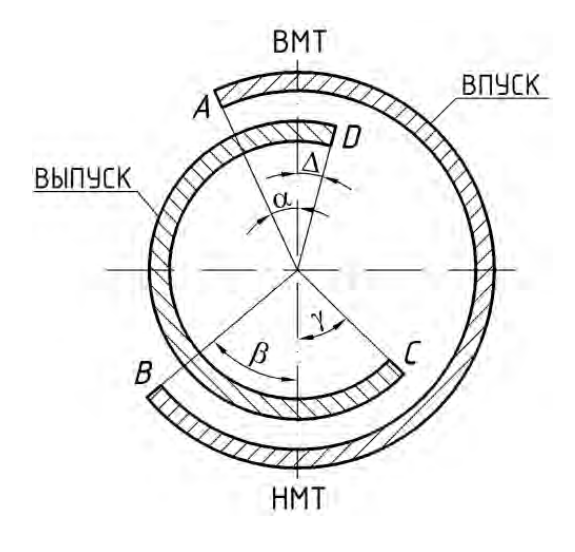

Рисунок 2.4 – График фаз газораспределения

Впуск начинается в точке *А* с опережением α = 10...30° и заканчивается в точке *В* с опозданием β = 40...80°. От *В* до *С* идет сжатие и расширение, в *С* начинается выпуск с опережением γ = 40...65° и заканчивается в *D* с запаздыванием  $\Delta = 10...30^{\circ}$ .

Таким образом, продолжительность впуска равна α + 180° + β = 230...290°, продолжительность выпуска  $\gamma$  + 180° +  $\Delta$  =  $= 230...265$ °.

Одновременное открытое состояние впускного и выпускного клапанов называется перекрытием клапанов и равно  $\alpha + \Delta$  =  $= 20...60$ °.

Фазы газораспределения двигателей с наддувом зависят от давления наддува. При больших давлениях наддува применяют большее, чем в двигателях без наддува, перекрытие клапанов ( $\alpha + \Delta$ =  $= 60...120^{\circ}$ ), что обеспечивает продувку камеры сгорания и тем самым снижение температуры днища поршня и головки выпускного клапана.

Для упрощения изготовления распределительного вала иногда продолжительность впуска и выпуска делается одинаковой (в двигателях ЯМЗ-236 и ЯМЗ-238).

#### **Содержание отчета.**

Отчет должен содержать значение принятых углов круговой диаграммы фаз газораспределения, чертеж с построениями индикаторной диаграммы, построенный по результатам теплового расчета.

#### *Контрольные вопросы*

1 Что такое перекрытие клапанов?

2 Укажите, как углы фаз газораспределения влияют на индикаторную диаграмму.

3 Опишите индикаторную диаграмму на основе тепловых процессов, протекающих в двигателе.

## **3 Практическое занятие № 3. Подготовка исходных данных и проведение динамического расчета на ЭВМ**

**Цель работы**: ознакомиться с работой программы для выполнения динамического расчета на ЭВМ и произвести ввод данных по результатам теплового расчета, получить результаты расчета и графики зависимостей сил от угла поворота коленчатого вала.

## *Ход работы*

Динамический расчет кривошипно-шатунного механизма проектируемого двигателя заключается в определении суммарных сил и моментов, возникающих от давления газов и сил инерции, что требуется для выполнения расчетов деталей двигателя на прочность и износостойкость, расчета подшипников коленчатого вала, анализа уравновешенности двигателя.

Динамический расчет проводится для номинального режима работы двигателя. В течение каждого рабочего цикла силы, действующие в КШМ, непрерывно изменяются по величине и направлению. Поэтому расчет необходимо производить для ряда положений коленчатого вала. Для четырехтактного двигателя силы определяются через каждые 30° угла поворота коленчатого вала в диапазоне от 0 до 720°, а в области резкого изменения величин нагрузок (от 360 до 390°) – через 15°.

В качестве нулевого выбирается такое положение кривошипа, при котором поршень находится в верхней «мертвой» точке (в. м. т.) во время такта впуска.

Силы давления газов, действующие на площадь поршня, для упрощения заменяются одной силой *РГ*, направленной вдоль оси цилиндра и приложенной к оси поршневого пальца (рисунок 3.1). Сила *РГ* определяется для ряда значений угла поворота коленчатого вала (рисунок 3.2) по действительной развернутой (в координатах *P* оленчатого вала (рисунок э.2) пе<br>P – Ф) индикаторной диаграмме.

Построение развернутой диаграммы производится в следующей последовательности. На листе в координатах *P*  $\overline{ }$  $-\tilde{V}$  $\frac{1}{1}$  ( *P*  $\ddot{\phantom{a}}$ *– S*  $\frac{c}{1}$ ) изображается полученная в тепловом расчете индикаторная диаграмма; затем правее ее наносится коорди непловом расчете индикаторная диаграмма, затем правее ее наносится коорди-<br>натная сетка  $\vec{P} - \bar{\varphi}$ , при этом ось абсцисс  $\varphi$  по горизонтали должна располагаться на уровне линии *Р*<sup>0</sup> свернутой диаграммы (на развернутой диаграмме показывается не абсолютное давление  $P_T$ , а избыточное давление  $\Delta P_T$  над поршнем).

Дальнейшее перестроение индикаторной диаграммы осуществляется по методу Брикса: под свернутой диаграммой строится вспомогательная полуокружность и по формуле (2.4) определяется центр Брикса. Из центра *О*' от левой половины основания полуокружности под требуемыми углами ф откладываются вспомогательные лучи, а из центра Брикса *О*<sup>1</sup> проводятся линии, параллельные этим лучам, до пересечения с полуокружностью. Из найденных таким образом точек проводятся вертикали, которые, пересекая диаграмму на участке, соответствующем требуемому такту двигателя, определяют положения поршня при заданных значениях ф. Значения давлений в этих точках переносятся на вертикали соответствующих углов ф развернутой диаграммы.

Рисунок 3.1 – Схема действия газовых и инерционных сил в кривошипно-шатунном механизме

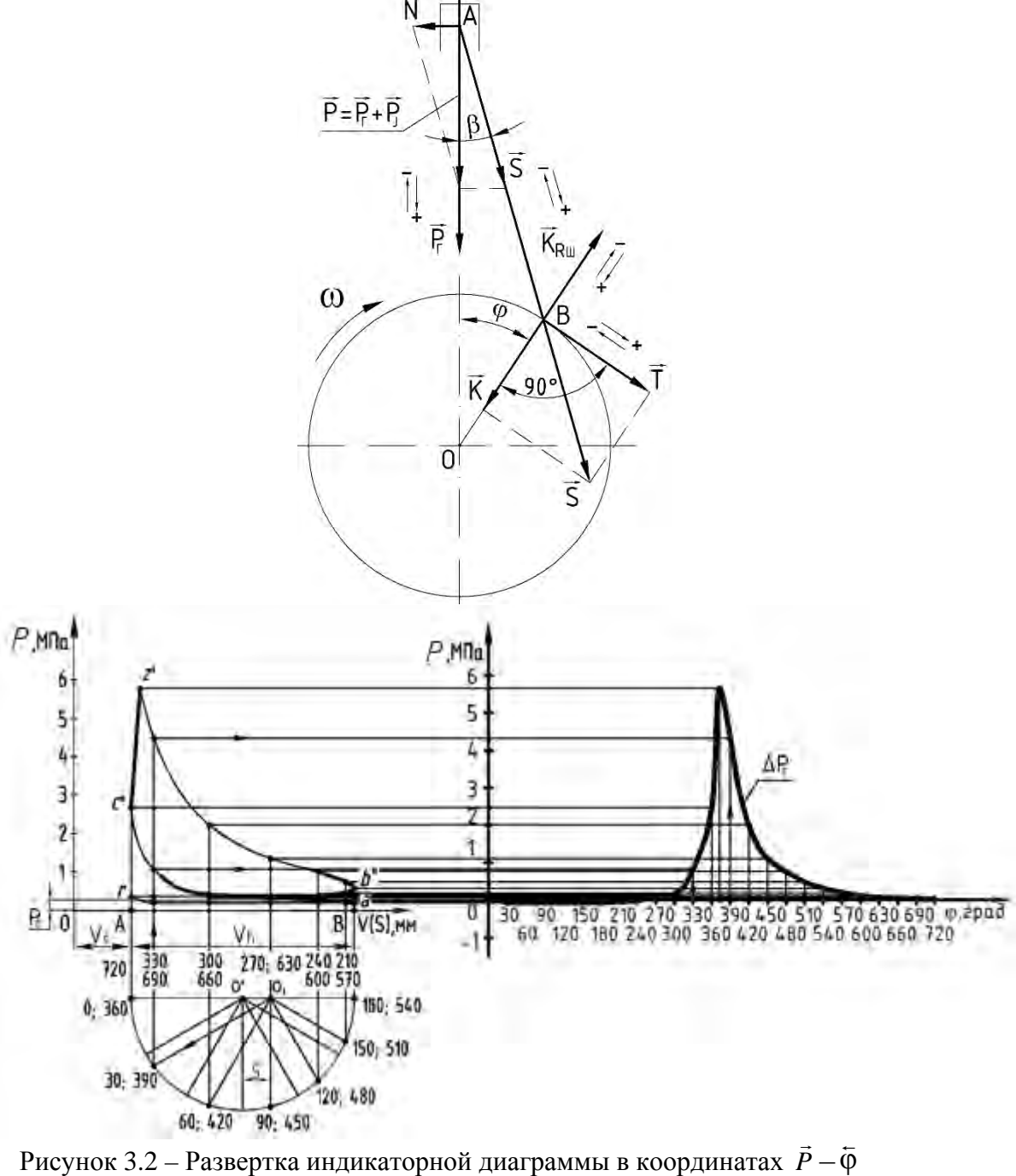

Рисунок 3.2 – Развертка индикаторной диаграммы в координатах *P*

Удельную силу давления газов *PГ*, МПа, определяют по формуле

$$
P_{\Gamma} = (P\varphi - P_0) / F_{\Pi} = \Delta P_{\Gamma}, \qquad (3.1)
$$

где  $P_{\Phi}$  – давление газов в любой момент времени, МПа;

 $F_{\Pi}$ — площадь поршня, м<sup>2</sup>.

При этом

$$
F_{II} = \frac{\pi \cdot D^2}{4}.
$$
\n(3.2)

Величины  $\Delta P_T$  снимаются с развернутой индикаторной диаграммы для требуемых значений  $\varphi$ . Соответствующие им силы  $P_T$  рассчитываются по формуле (3.1). Силы давления газов, направленные к оси коленчатого вала, считаются положительными, а от него – отрицательными (на рисунке 3.1 стрелками указаны положительные и отрицательные направления).

#### **Приведение масс частей кривошипно-шатунного механизма.**

Для упрощения динамического расчета действительный КШМ заменяется эквивалентной системой сосредоточенных масс (рисунок 3.3), которая состоит из массы *mJ*, совершающей возвратно-поступательное движение и сосредоточенной в точке *A*, и массы *m<sub>R</sub>*, совершающей вращательное движение и сосредоточенной в точке *В*.

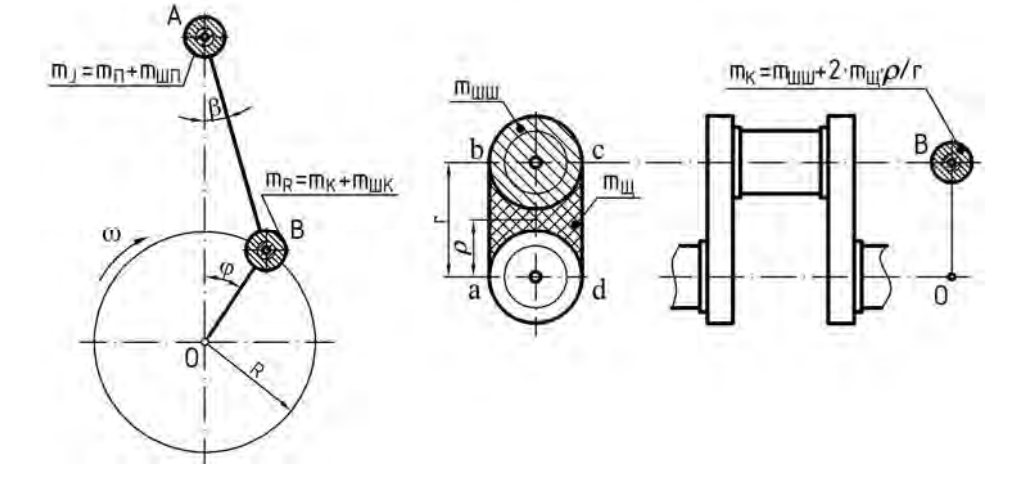

Рисунок 3.3 – Схемы системы сосредоточенных масс, динамически эквивалентной кривошипно-шатунному механизму

Сосредоточенные массы *mJ*, кг, и *mR*, кг, находят по формулам:

$$
m_J = m_{II} + m_{I\!I\!I\!I\!I}; \quad m_R = m_K + m_{I\!I\!I\!I\!K}, \tag{3.3}
$$

где *mП* – масса поршневой группы, кг;

 *mШП* – часть массы шатунной группы, сосредоточенная в точке *А* (на оси поршневого пальца), *mШП* = 0,275 *mШ*;

*mШК* – часть массы шатунной группы, сосредоточенная в точке *В* (на оси кривошипа),  $m_{IIJK} = 0.725 \cdot m_{III}$ ;

*mК* – часть массы кривошипа, сосредоточенная в точке *В*.

Полную массу шатунной группы *mШ*, кг, рассчитывают по формуле

$$
m_{\text{III}} = m_{\text{III}} + m_{\text{IIK}}.\tag{3.4}
$$

Часть массы кривошипа *mК*, кг, определяют по формуле

$$
m_K = m_{\text{IIIII}} + 2 \cdot m_{\text{III}} \cdot \rho/r,\tag{3.5}
$$

где *mШШ* – масса шатунной шейки с прилегающими частями щек, кг;

*mЩ* – масса средней части щеки, заключенная в контуре *abсd*, центр тяжести которой расположен на расстоянии о от оси вращения вала.

Для приближенного определения значений *m<sup>П</sup>* и *m<sup>Ш</sup>* следует использовать конструктивные массы *m'i* (массы, отнесенные к площади поршня), значения которых представлены в таблице 3.1 и которые определяют по формулам:

$$
m_{\Pi} = m'_{\Pi} \cdot F_{\Pi}; \qquad m_{\Pi} = m'_{\Pi} \cdot F_{\Pi}. \tag{3.6}
$$

Таблица 3.1 – Конструктивные массы элементов кривошипно-шатунного механизма

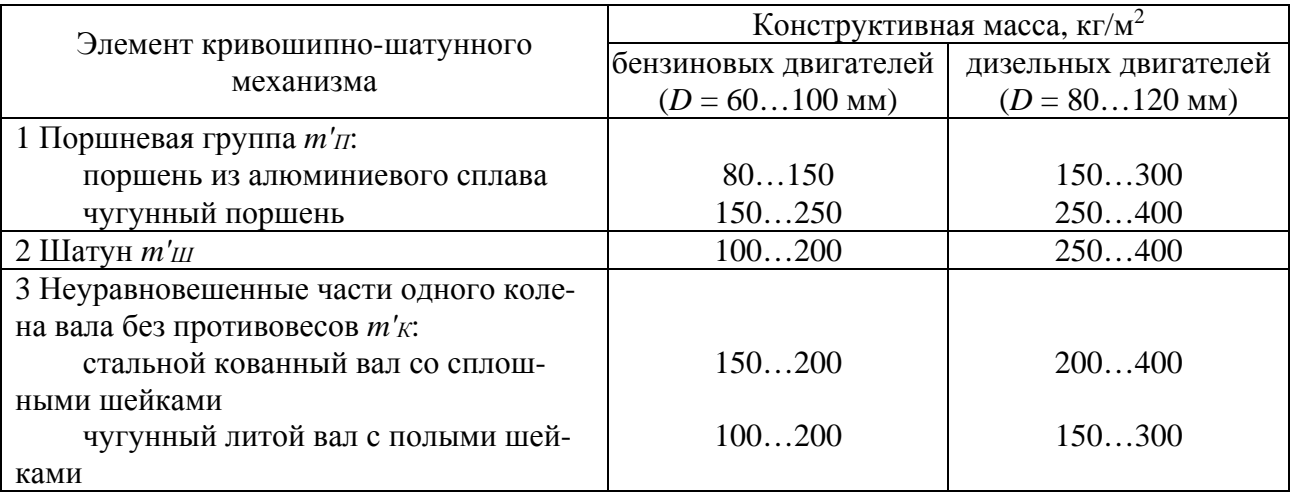

При выборе значений из таблицы 3.1 следует учитывать, что большие значения *m'i* соответствуют двигателям с большим диаметром цилиндров; уменьшение *S/D* снижает *m'<sup>Ш</sup>* и *m'К*; *V*-образным двигателям с двумя шатунами на шейке соответствуют большие значения *m'К*.

#### **Расчет сил инерции.**

Силы инерции, действующие в КШМ, в соответствии с характером движения приведенных масс (см. рисунок 3.1) подразделяются на силы инерции поступательно движущихся масс *Р<sup>J</sup>* и центробежные силы инерции вращающихся масс *KR*.

Значение силы *РJ*, Н, находят по формуле

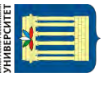

$$
P_J = -m_J \cdot j,\tag{3.7}
$$

где  $j$  – ускорение поршня, м/с<sup>2</sup>.

При этом

$$
j = r \cdot \omega_e^{2} \cdot (\cos \varphi + \lambda \cdot \cos 2\varphi). \tag{3.8}
$$

Значение силы  $K_R$ , H, определяют по формуле

$$
K_R = -m_R \cdot r \cdot \omega_e^2. \tag{3.9}
$$

Для рядного двигателя центробежная сила инерции *KR* является результирующей двух сил:

– силы инерции вращающихся масс шатуна *KRШ*, Н, рассчитываемой по формуле

$$
K_{RIII} = -m_{IIIK} \cdot r \cdot \omega_e^{2};\tag{3.10}
$$

– силы инерции вращающихся масс кривошипа *KRK*, Н, определяемой по формуле

$$
K_{RK} = -m_K \cdot r \cdot \omega_e^{2} \,. \tag{3.11}
$$

Силы инерции возвратно-поступательно движущихся масс *Р<sup>J</sup>* действуют по оси цилиндра и, как и силы давления газов, являются положительными, если направлены к оси коленчатого вала. Центробежная сила инерции *KR* действует по радиусу кривошипа и направлена от оси коленчатого вала.

#### **Расчет суммарных сил, действующих в кривошипно-шатунном механизме.**

Суммарная сила *Р*, МПа, действующая в КШМ, есть сумма удельных сил давления газов и сил возвратно-поступательно движущихся масс:

$$
P = P_T + P_J. \tag{3.12}
$$

Суммарная сила *Р*, как и силы *РГ* и *РJ*, направлена по оси цилиндра и приложена к оси поршневого пальца (см. рисунок 3.1). Воздействие от силы *Р* передается на стенки цилиндра перпендикулярно его оси и на шатун по направлению его оси.

Удельная нормальная сила *N*, МПа, действующая перпендикулярно оси цилиндра, воспринимается стенками цилиндра и определяется как

$$
N = P \cdot \text{tg } \beta,\tag{3.13}
$$

где  $\beta$  – угол отклонения шатуна от оси цилиндра,  $\beta$  = arcsin ( $\lambda \cdot \sin \varphi$ ).

Нормальная сила *N* считается положительной, если создаваемый ею момент относительно оси коленчатого вала направлен противоположно направлению вращения вала двигателя.

Удельная сила *S* воздействует на шатун и далее передается кривошипу. Она считается положительной, если сжимает шатун, и отрицательной, если его растягивает. Значение силы *S*, МПа, находят по формуле

$$
S = P / \cos \beta. \tag{3.14}
$$

От действия силы *S* на шатунную шейку возникают две составляющие (см. рисунок 3.1): сила *K*, направленная по радиусу кривошипа, и тангенциальная сила *Т*, направленная по касательной к окружности радиуса кривошипа.

Значение удельной силы *K*, МПа, рассчитывают по формуле

$$
K = P \cdot \cos (\varphi + \beta) / \cos \beta. \tag{3.15}
$$

Сила *K* считается положительной, если она сжимает щеки колена. Значение удельной силы *T*, МПа, определяют по формуле

$$
T = P \cdot \sin (\varphi + \beta) / \cos \beta. \tag{3.16}
$$

Сила *Т* принимается положительной, если направление создаваемого ею момента совпадает с направлением вращения коленчатого вала.

#### **Расчет сил, действующих на шатунную шейку коленчатого вала.**

Аналитически результирующую силу *RШШ* (рисунок 3.4), действующую на шатунную шейку рядного двигателя (или *V*-образного – в случае, если учитывается действие сил со стороны только одного из двух расположенных рядом на шейке шатунов), рассчитывают следующим образом:

$$
R_{\text{IIIII}} = \sqrt{T^2 + P_K^2} \,,\tag{3.17}
$$

где *РК* – сила, действующая на шатунную шейку по кривошипу. При этом

$$
P_K = K + K_{RIII}.\tag{3.18}
$$

## **Построение графиков сил, действующих в кривошипношатунном механизме.**

Направление результирующей силы *RШШ* для различных положений коленчатого вала определяется углом  $\psi$  (tg  $\psi = T / P_K$ ), заключенным между вектором *RШШ* и осью кривошипа.

Графики изменения сил, действующих в КШМ, в зависимости от угла поворота кривошипа (рисунок 3.5) строятся в прямоугольной системе координат по данным динамического расчета на ЭВМ, полученным с помощью соответствующей по типу двигателя и числу цилиндров программы *DWKi* или *DWDi*.

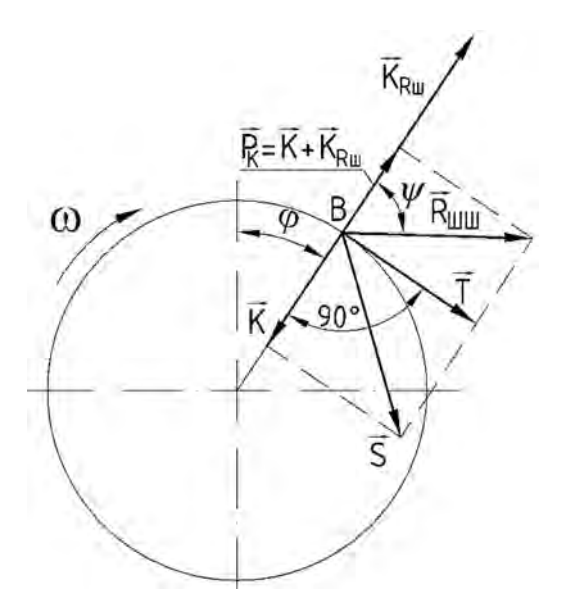

Рисунок 3.4 – Схема сил, действующих на шатунную шейку коленчатого вала

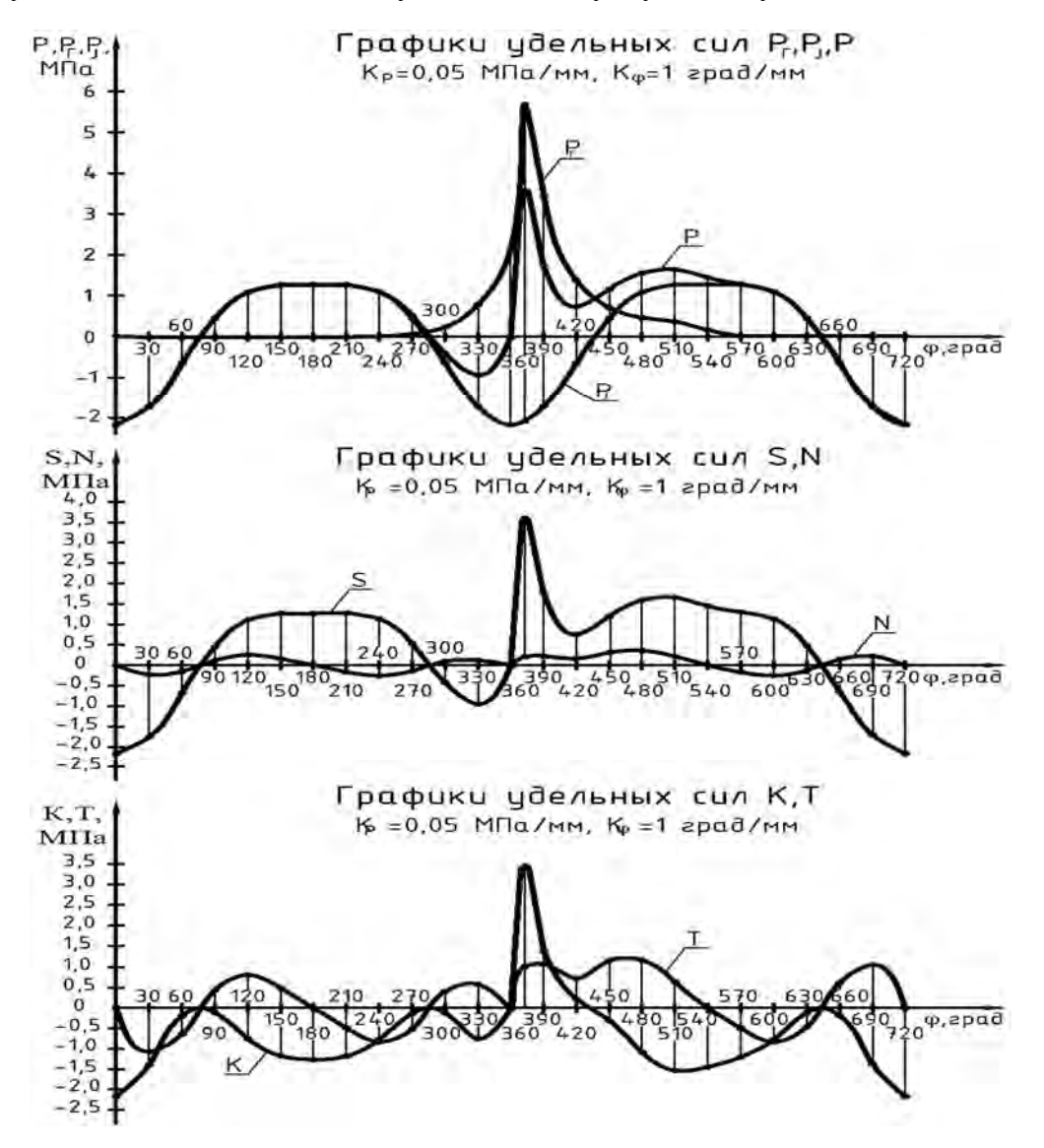

Рисунок 3.5 – Графики изменения удельных сил, действующих в КШМ Все графики целесообразно строить в одном масштабе, а координатные

сетки располагать одну под другой. При этом на одной координатной сетке следует группировать несколько графиков: кривые  $P_J(\phi)$  и  $P(\phi)$  – на координатной сетке развернутой индикаторной диаграммы вместе с кривой  $P_I(\phi)$ , а кривые сил  $N(\varphi)$  и  $S(\varphi)$ ,  $K(\varphi)$  и  $T(\varphi)$  – попарно.

Построение графика R<sub>ШШ</sub>(<sub>0</sub>) ведется как в прямоугольной системе координат, так и в виде полярной диаграммы с базовым направлением (полярной осью) по кривошипу.

При рассмотрении силы  $R_{\text{HIII}}$  как геометрической суммы сил *T* и  $P_K$  построение полярной диаграммы производится следующим образом (рисунок 3.6). Из точки  $O'$  по оси абсцисс вправо откладываются положительные силы  $T(\phi)$ , а по оси ординат вверх – отрицательные силы  $K(\varphi)$ . Плавная кривая, соединяющая точки с координатами  $(T(\varphi); K(\varphi))$  в порядке нарастания  $\varphi$  (соответствующие значения указываются рядом с точкой), является искомой диаграммой.

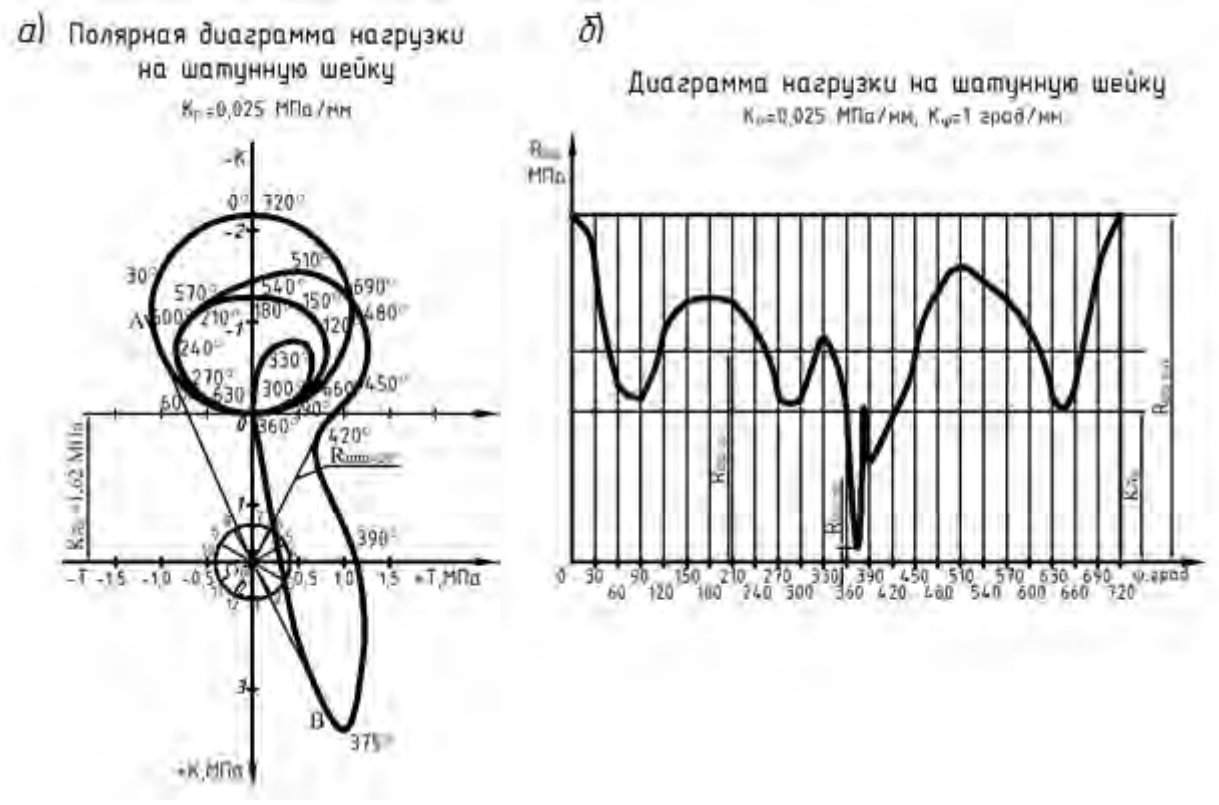

*а* – полярная диаграмма; *б* – в прямоугольных координатах

Рисунок 3.6 – Диаграмма нагрузки на шатунную шейку

Электронная библиотека Белорусско-Российского университета

nttp://e.biblio.bru.bv/

Для учета влияния центробежной силы  $K_{RIII}$  начало координат диаграммы переносится вертикально вниз на величину этой силы в точку *ОШ*. Векторы, соединяющие точку *ОШ* с точками на контуре диаграммы, являются по величине и направлению силами *RШШ* при соответствующих углах поворота кривошипа.

При построении графика *R<sub>ШШ</sub>*( $\varphi$ ) в прямоугольных координатах по расчетным данным минимальное *RШШ*min и максимальное *RШШ*max значения силы (а также необходимые значения в точках перегиба кривой) определяются по полярной диаграмме. Среднее значение *RШШср* рассчитывается как среднеарифметическое всех полученных значений.

#### **Построение диаграммы износа шатунной шейки.**

На основании полярной диаграммы нагрузки на шатунную шейку коленчатого вала производится построение диаграммы износа, которая дает наглядное представление о характере износа шейки по окружности и позволяет определить местоположение масляного отверстия.

Для построения диаграммы износа проводится окружность, изображающая в произвольном масштабе шатунную шейку (рисунок 3.7); лучами  $O_{III1}$ ,  $O_{III2}$ и т. д. окружность делится на равное количество участков (количество участков – 12 или 18).

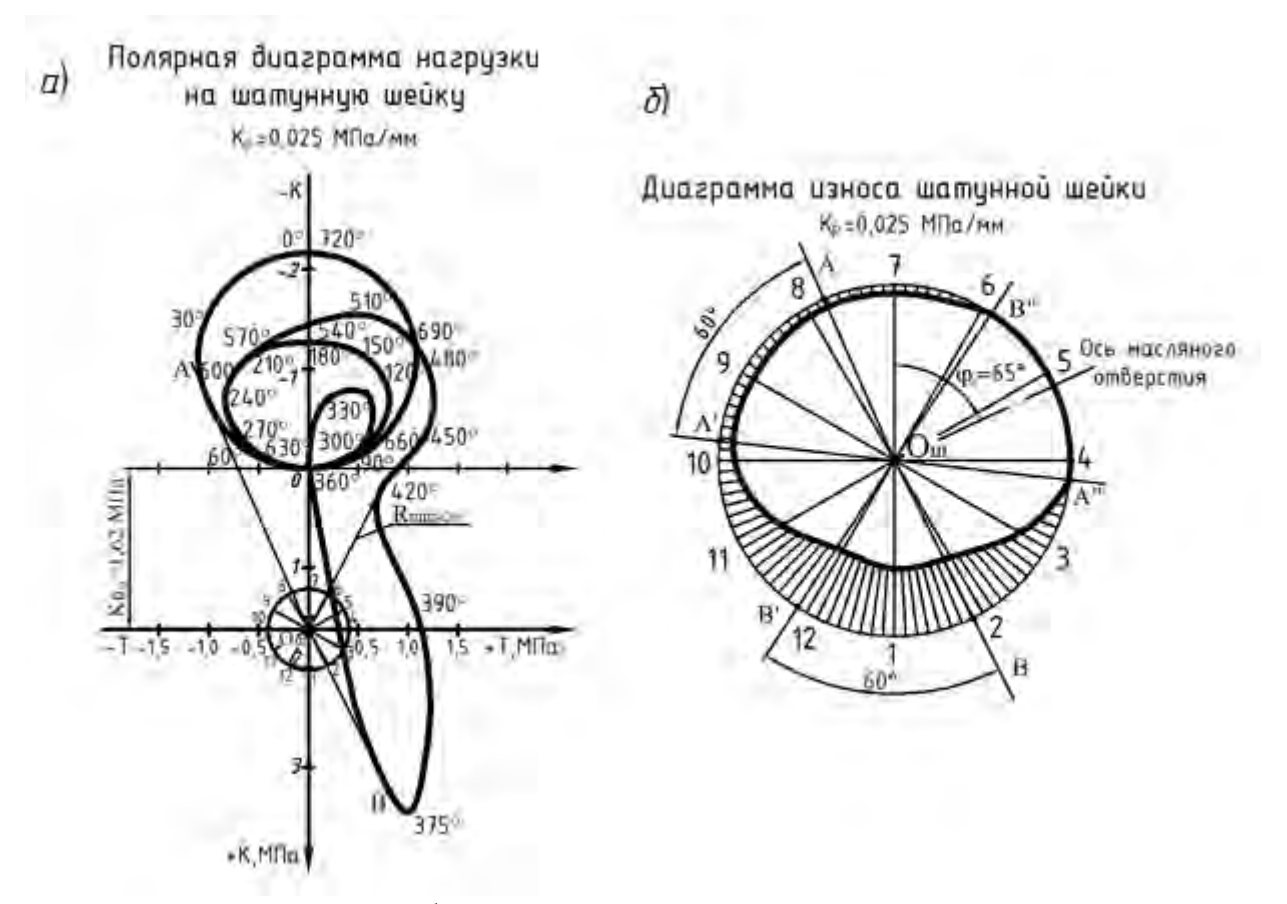

*а* – полярная диаграмма; *б* – диаграмма износа

Рисунок 3.7 – Построение диаграммы износа шатунной шейки

Дальнейшее построение осуществляется в предположении, что действие каждого вектора силы *RШШ<sup>i</sup>* распространяется на 60° по окружности шейки в обе стороны от точки приложения силы.

Таким образом, для определения величины усилия (износа), действующего по каждому лучу (например, по лучу *ОШ*10), необходимо:

1) перенести луч диаграммы износа параллельно самому себе на полярную диаграмму;

2) определить по полярной диаграмме сектор на шатунной шейке (по  $60^{\circ}$ ) в каждую сторону от луча *ОШ*10), в котором действующие силы *RШШ*<sup>i</sup> создают нагрузку (износ) по направлению луча *ОШ*10;

3) вычислить величину каждой силы *RШШ*i, действующей в секторе луча *ОШ*10 (в секторе луча *ОШ*<sup>10</sup> действуют всего две силы: *RШШ*<sup>390</sup> и *RШШ*450), и подсчитать результирующую величину  $R_{UIII\Gamma\Sigma}$  для  $O_{UII0}$  ( $R_{UIII\Sigma} = R_{UIII390} + R_{UIII450}$ );

4) отложить результирующую величину *RШШ* в выбранном масштабе на диаграмме износа по лучу  $O_{III0}$  от окружности к центру;

5) таким же образом определить результирующие величины сил, действующих в секторах каждого луча (например, в секторе луча *ОШ*<sup>12</sup> действуют все силы *RШШi*, в секторах лучей *ОШ*<sup>4</sup> и *ОШ*<sup>5</sup> нет ни одной действующей силы);

6) отложить на каждом луче отрезки, соответствующие в выбранном масштабе результирующим величинам сил *RШШ*, а концы отрезков соединить плавной кривой, характеризующей износ шейки;

7) перенести на диаграмму износа ограничительные касательные к полярной диаграмме *ОША* и *ОШВ* и, проведя от них лучи *ОША*' и *ОШВ*' под углами 60°, определить граничные точки (*А*" и *В*") кривой износа шатунной шейки. Биссектриса угла *А*"*ОШВ*" лежит на оси масляного отверстия (по диаграмме определить значение угла  $\varphi_M$ ).

Для упрощения расчета результирующих величин *RШШ* составляется таблица 3.2, в которую заносятся значения сил *RШШ*i, действующих по каждому лучу, и их сумма.

Таблица 3.2 – Определение суммарных сил, обусловливающих характер износа шатунной шейки

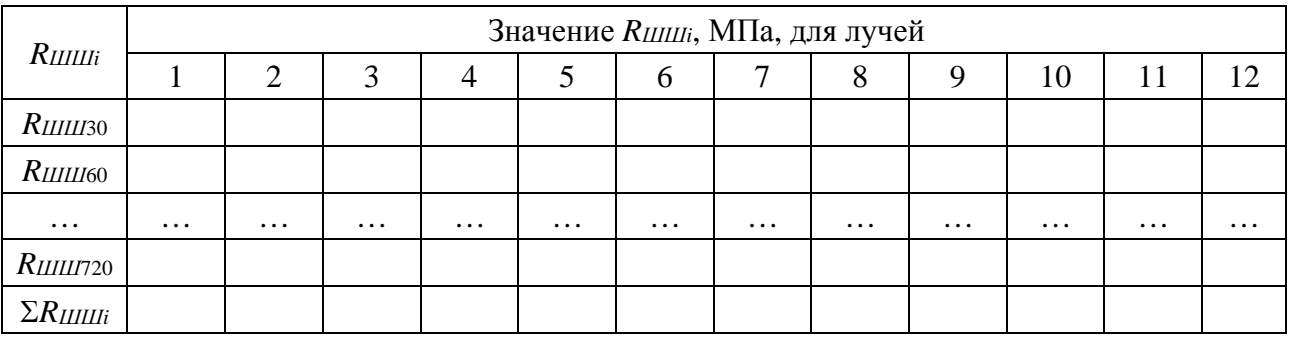

#### **Построение графика суммарного крутящего момента двигателя.**

Крутящий момент *М<sub>Ц</sub>*, Н·м, развиваемый цилиндром двигателя в любой момент времени, прямо пропорционален тангенциальной силе *Т*:

$$
M_{II} = T \cdot r. \tag{3.19}
$$

Поэтому кривая изменения силы  $T(\varphi)$  является также и кривой изменения  $M_U(\varphi)$ , но в масштабе  $M_M = M_p \cdot r$  (где  $M_p$  – масштаб построения графиков сил, МПа/мм).

Для построения кривой суммарного крутящего момента  $M(\varphi)$  многоцилин-

дрового двигателя необходимо графически суммировать кривые моментов каждого цилиндра, сдвигая одну кривую относительно другой на угол поворота кривошипа между вспышками.

При равных интервалах между вспышками в цилиндрах двигателя построение кривой  $M(\varphi)$  производится в следующей последовательности (рисунок 3.8): график  $M_U(\phi)$  (или  $T(\phi)$  при соответствующем выборе масштаба) разбивается на число участков, равное числу цилиндров двигателя; все участки совмещаются на новой координатной сетке длиной θ и суммируются. Для четырехтактного двигателя угол θ, град, определяют как

$$
\theta = 720^{\circ} / i. \tag{3.20}
$$

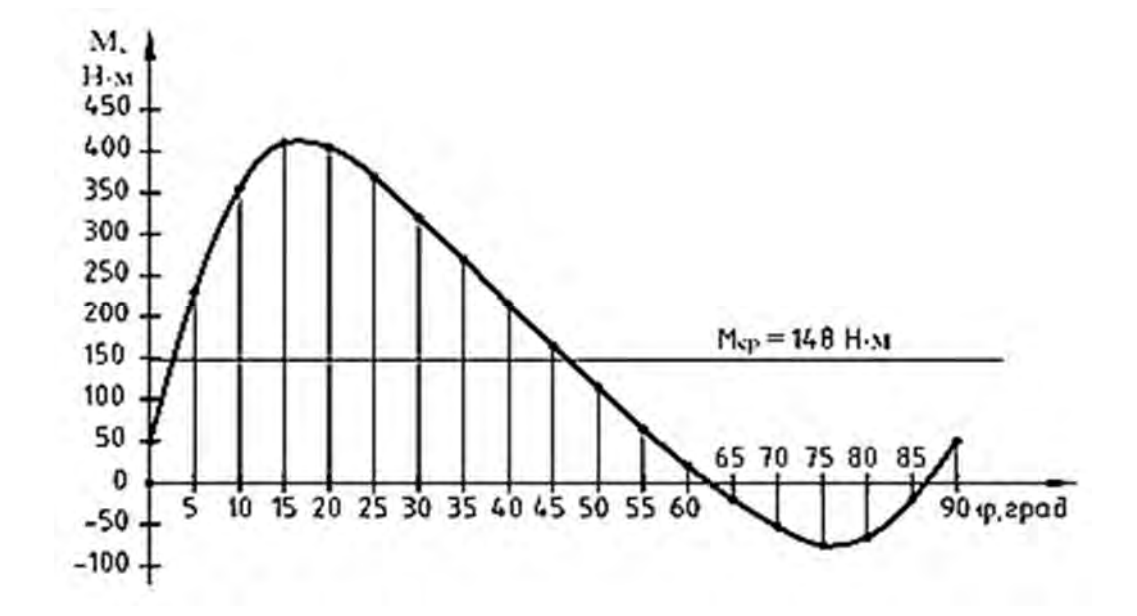

Рисунок 3.8 – Построение графика суммарного крутящего момента двигателя  $K_M = 5$  Нм/мм,  $K_{\phi} = 0.5$  град/мм

Результирующая кривая показывает изменение суммарного индикаторного крутящего момента двигателя в зависимости от угла поворота коленчатого вала. Среднее значение суммарного крутящего момента *Мср* вычисляют как среднее арифметическое всех значений *Мi*.

По величине *Мср* можно определить действительный эффективный крутящий момент *Ме*, снимаемый с вала двигателя, и сравнить его значение с величиной, найденной в тепловом расчете двигателя.

График суммарного крутящего момента двигателя с несколькими цилиндрами может быть построен по точкам в соответствии с результатами расчета на ЭВМ.

#### **Порядок выполнения динамического расчета на ЭВМ.**

Для автоматизации динамического расчета кривошипно-шатунного механизма двигателей внутреннего сгорания на кафедре «Техническая эксплуатация автомобилей» на базе Microsoft Excel разработаны приложения DWK4, DWK5, DWK6, DWK8 (расчет бензиновых двигателей) и DWD4, DWD5, DWD6, DWD8, DWD10, DWD12 (расчет дизельных двигателей) (число указывает на количество цилиндров двигателя).

Перечень исходных данных, записываемых в соответствующие поля листа Microsoft Excel, представлен в таблице 3.3. В поле «Значение» даны либо номера формул, либо пределы изменения значений, указанных в строке величин.

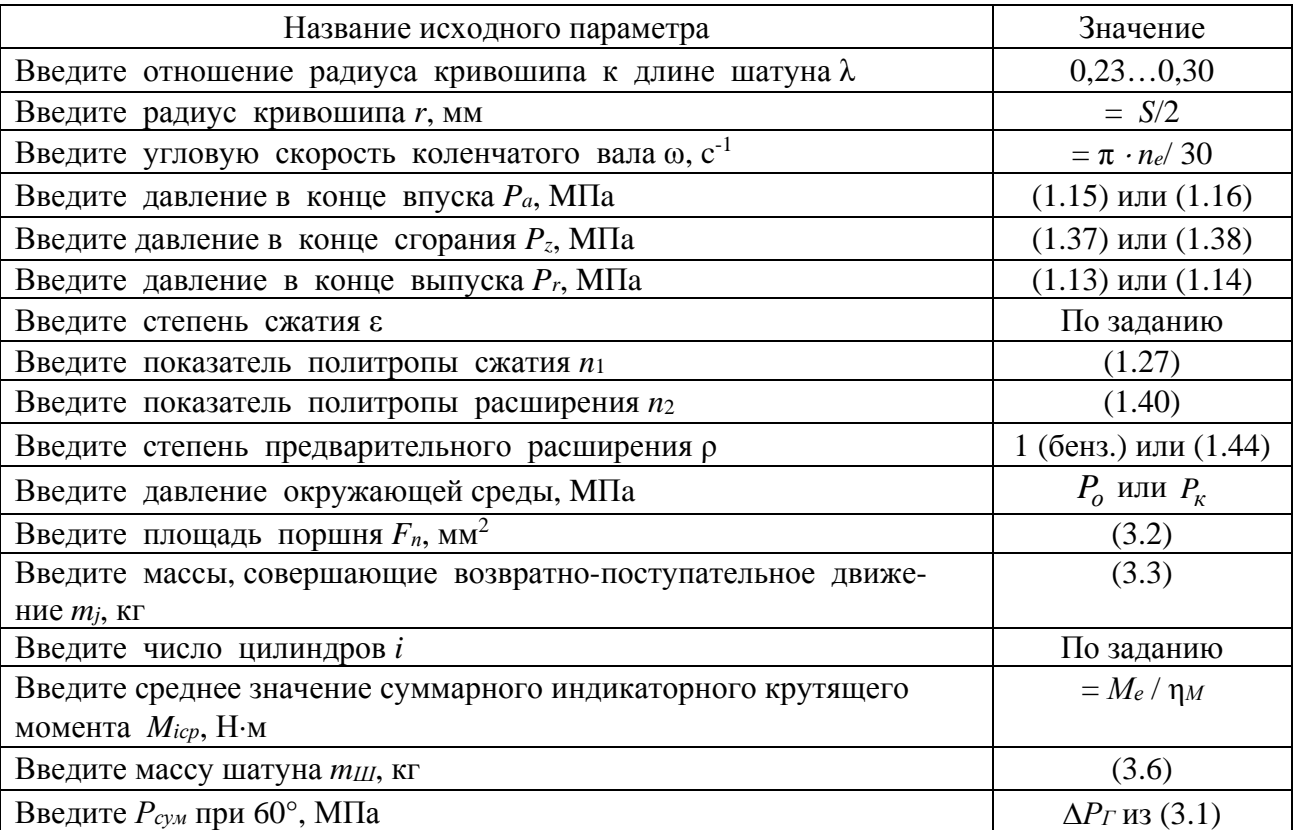

Таблица 3.3 – Исходные данные для динамического расчета КШМ на ЭВМ

Результаты расчета, полученные на ЭВМ, распечатываются и оформляются в виде обязательного приложения.

Расчет считается верным, если значения среднего суммарного индикаторного крутящего момента проектируемого двигателя, полученные в результате динамического и теплового расчетов, отличаются не более чем на 5 %.

#### **Содержание отчета.**

Отчет должен содержать таблицу данных для ввода в программу для расчета на ЭВМ, таблицу результатов динамического расчета на ЭВМ, графики зависимостей сил от угла поворота коленчатого вала.

#### *Контрольные вопросы*

- 1 Какие элементы входят в КШМ?
- 2 Что позволяет выявить диаграмма износа шатунной шейки?
- 3 Какие силы действуют на элементы КШМ?

## **4 Практическое занятие № 4. Патентно-информационный поиск аналогов заданному типу двигателя**

**Цель работы**: выполнить подбор автомобильных двигателей соответствующих результатам теплового расчета, рассмотреть особенности конструкции подобранных автомобильных двигателей.

#### *Ход работы*

Патентно-информационный поиск проводится с целью подбора аналогов проектируемого двигателя. В качестве источников информации можно использовать патенты, реферативные журналы; каталоги двигателей; ресурсы, размещенные в сети Интернет (www.fips.ru, www.autoreview.ru, на английском языке – www.sae.org/automag, www.freepatentsonline.com).

Аналогом считается двигатель, у которого по сравнению с проектируемым двигателем совпадает или незначительно отличается значение хотя бы одного технического параметра (*S*, *D*,  $N_e$ ,  $V_{\pi}$ ,  $M_e$ ,  $g_e$ ,  $N_{\pi}$ ,  $G_{\tau}$ ). Необходимо подобрать от трех до пяти аналогов.

На следующем этапе из отобранных аналогов выбирается прототип двигателя. В пояснительной записке в краткой форме должно быть представлено обоснование выбора прототипа (описать, насколько подобны по конструкции проектируемый двигатель и прототип, при необходимости привести особенности рабочего цикла прототипа), подробно описать элементы конструкции механизма или системы прототипа, которые в соответствии с заданием указаны для детальной разработки.

#### **Техническая характеристика двигателя.**

В форме таблицы представить следующие характеристики проектируемого двигателя: тип двигателя, число, расположение и порядок работы цилиндров двигателя, рабочий объем всех цилиндров, диаметр и ход поршня, степень сжатия, гарантированная мощность, номинальная частота вращения, литровая мощность, минимальный эффективный удельный расход топлива, максимальный крутящий момент, технический ресурс до первого капитального ремонта (в километрах пробега), сорт топлива, тип систем питания, смазки и охлаждения с указанием их заправочной емкости.

Кроме того, необходимо привести сведения относительно порядка выполнения основных регулировок для проектируемого двигателя (регулировки теплового зазора в газораспределительном механизме, натяжения приводных ремней, отдельных систем двигателя).

Исходными данными являются параметры двигателя, указанные в задании и полученные в результате теплового и динамического расчетов, а также сведения из патентно-информационного поиска.

На предварительном этапе требуется провести анализ известных технических решений заданных для детального изучения элементов конструкции механизмов или систем, уточнить назначение и взаимосвязь деталей рассматриваемого механизма или системы прототипа, подготовить обоснование целесообразности доработки тех или иных элементов. Принятые решения необходимо согласовать с руководителем.

#### **Содержание отчета.**

Отчет должен содержать от трех до пяти различных моделей двигателей, технические характеристики подобранных двигателей, краткую характеристику конструктивных особенностей рассмотренных двигателей.

#### *Контрольные вопросы*

1 Какие типы привода ГРМ устанавливаются на двигатели?

2 Назовите системы ДВС. Каково их назначение?

3 Какие способы применяются для снижения эффективного удельного расхода топлива в ДВС?

## **5 Практическое занятие № 5. Расчет и построение внешней скоростной характеристики**

**Цель работы**: ознакомиться с особенностями строения внешней скоростной характеристики двигателя и откорректировать принятую характеристику по результатам теплового расчета.

#### *Ход работы*

После выполнения теплового расчета необходимо рассчитать и построить внешнюю скоростную характеристику двигателя.

Внешней скоростной характеристикой двигателя называется зависимость его основных параметров (эффективная мощность N<sub>e</sub>, эффективный крутящий момент  $M_e$ , часовой расход топлива  $G_T$ , удельный эффективный расход топлива *<sup>e</sup> g* , коэффициент наполнения η*<sup>v</sup>* ) от частоты вращения коленчатого вала при полностью открытой дроссельной заслонке (бензиновый двигатель) или полностью выдвинутой рейке топливного насоса на максимальную подачу топлива (дизельный двигатель).

Внешняя скоростная характеристика (ВСХ) двигателя необходима для информации о форме кривой крутящего момента двигателя автомобиля, взятого в качестве прототипа, графика его внешней скоростной характеристики.

Это необходимо для соответствия рассчитываемых значений характеристик двигателя проектируемому двигателю-прототипу. В таком случае наименее ресурсозатратный способ – вести расчет по табличным данным. Методика построения реальной ВСХ двигателя автомобиля-прототипа включает в себя следующие этапы.

Поиск ВСХ двигателя прототипа ведется в справочниках или в других источниках. Рекомендуется в качестве источника информации о ВСХ двигателя использовать информацию, предоставляемую производителем или ресурсом www.Superchips.co.uk (размещенные там ВСХ получены натурными испытаниями действующих образцов техники). ВСХ должна быть в виде компьютерного изображения, по возможности лучшего качества (большое разрешение, четкие линии). Внешняя скоростная характеристика должна быть представлена в виде графика зависимости эффективного крутящего момента и эффективной выходной мощности двигателя от частоты вращения коленчатого вала автомобильного двигателя или двух графиков, представляющих зависимости эффективного крутящего момента от частоты вращения коленчатого вала автомобильного двигателя, эффективной выходной мощности двигателя от частоты вращения коленчатого вала автомобильного двигателя.

Графики крутящего момента и выходной мощности двигателя автомобиля Alfa Romeo 156 1,9 JTD 115 кВт представлены на рисунке 5.1.

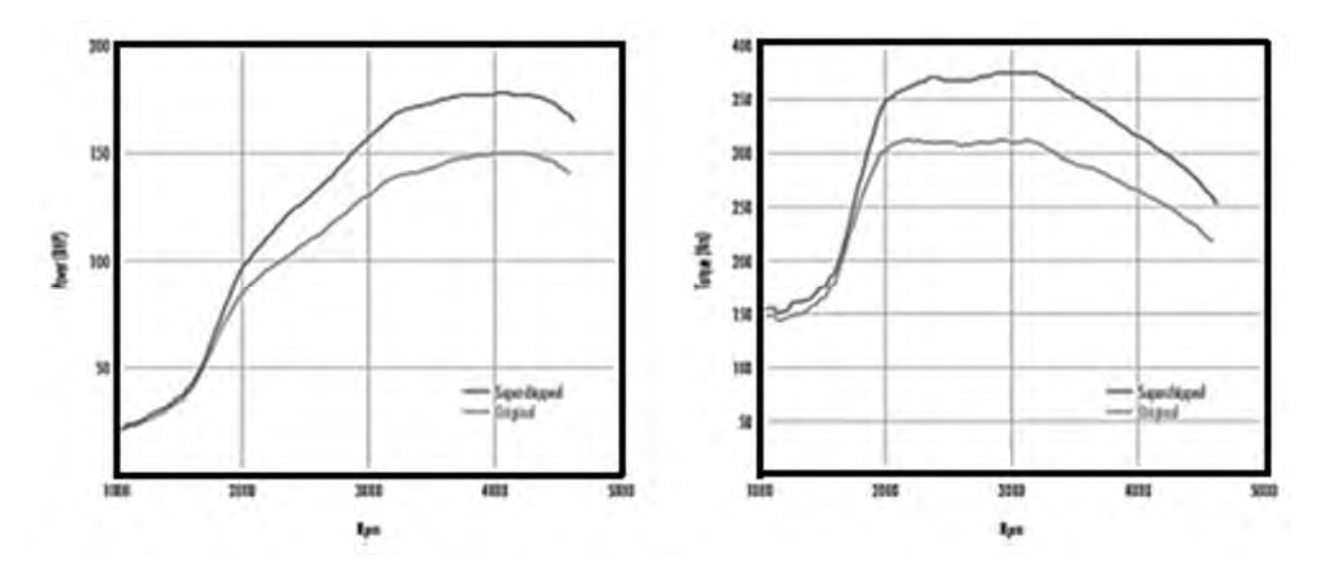

Рисунок 5.1 – Графики крутящего момента и выходной мощности двигателя автомобиля Alfa Romeo 156 1,9 JTD 115 кВт

Для дальнейших расчетов принимается, что максимальный крутящий момент двигателя и частота вращения коленчатого вала двигателя, при которой он достигается, определяют по графикам прототипа.

Необходимо определить значения крутящего момента двигателя в пределах его рабочего диапазона частот вращения с шагом, обеспечивающим получение не менее 25…30 значений крутящего момента, для чего произвести разбиение графиком с равным шагом через 100, 150 или 200 мин-1.

Сначала графическим способом на графике крутящего момента определяются его максимальное значение и соответствующая ему частота вращения двигателя. Данное значение крутящего момента принимается в качестве максимального *M<sub>e</sub>* для всех последующих расчетов. При этом значение частоты вращения двигателя при максимальном крутящем моменте округляется до сотен единиц.

Затем на графике крутящего момента определяются крайние значения частот вращения двигателя, для которых будет вестись расчет. Они должны вмещать целое число шагов и учитывать попадание в текущие значения частоты вращения двигателя при максимальном крутящем моменте.

Затем для каждого принятого на графике значения частоты вращения двигателя определяется значение коэффициента *С*, который показывает отношение текущего значения  $M_e$  к его максимальному значению  $M_e$  (определяется делением длины отрезка, соответствующего текущему значению крутящего момента двигателя на изображении-источнике, на длину отрезка, соответствующего максимальному значению крутящего момента двигателя на том же изображении).

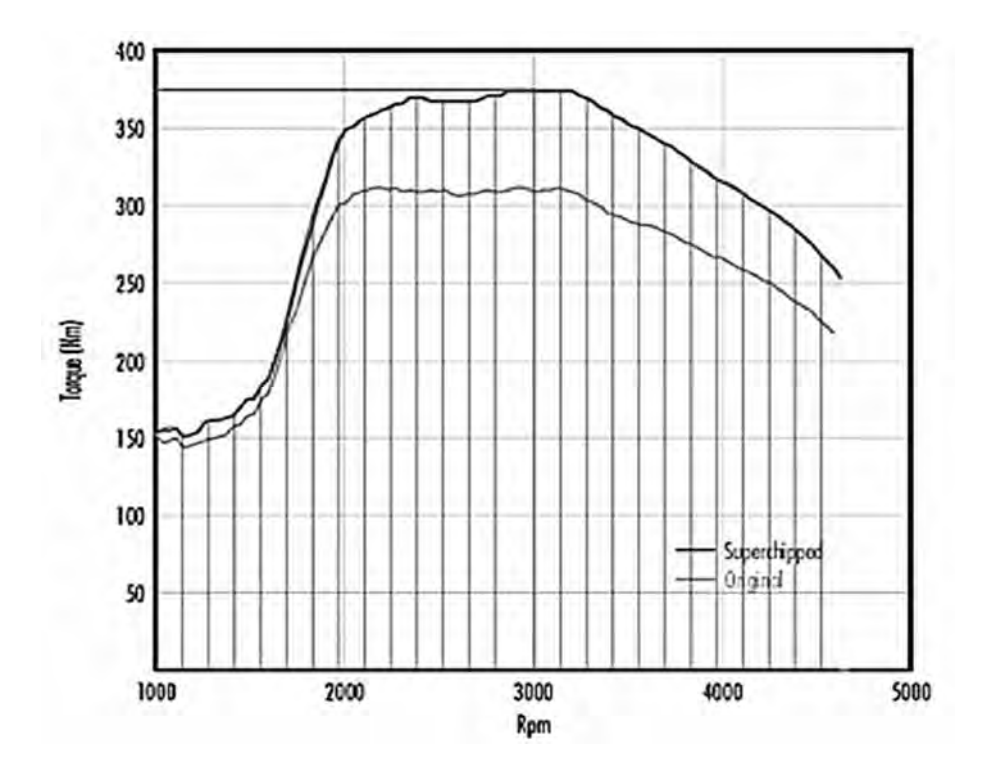

Рисунок 5.2 – Определение коэффициента *Ск*

Затем определяются действительные значения крутящего момента путем умножения каждого значения *С* на максимальное значение крутящего момента. Результаты сводятся в таблицу 5.1.

Таблица 5.1 – Данные для построения внешней скоростной характеристики двигателя

| Номер<br>участ-<br>ка | Частота<br>вращения<br>по гра-<br>фику<br>$n_e$ , MHH <sup>-1</sup> | Коэф-<br>фици-<br>ент $C$ | Угловая<br>скорость<br>вращения<br>$w_e$ , рад/с | Значение<br>крутящего<br>момента<br>$M_e$ , $H \cdot M$ | Эффектив-<br>ная мощ-<br>ность<br>$N_e$ , $\kappa B$ T | Удельный эф-<br>фективный рас-<br>ход топлива<br>$ge, \Gamma/(kBT\cdot Y)$ | Часовой<br>расход<br>топлива<br>$G_m$ , кг/ч |
|-----------------------|---------------------------------------------------------------------|---------------------------|--------------------------------------------------|---------------------------------------------------------|--------------------------------------------------------|----------------------------------------------------------------------------|----------------------------------------------|
|                       |                                                                     |                           |                                                  |                                                         |                                                        |                                                                            |                                              |
|                       |                                                                     |                           |                                                  |                                                         |                                                        |                                                                            |                                              |
| 2530                  |                                                                     |                           |                                                  |                                                         |                                                        |                                                                            |                                              |

Текущие значения угловой скорости вращения двигателя ω*е*, рад/с, определяют по формуле

$$
\omega = \frac{\pi n}{30},\tag{5.1}
$$

где *n* – текущее значение частоты вращения коленчатого вала двигателя, мин-1.

Результаты вычислений заносятся в таблицу 5.1.

По внешней скоростной характеристике определяются максимальные мощностные и минимальные удельные параметры двигателя, а также коэффициент его приспособляемости, равный отношению максимального эффективного момента  $M_{e_{\text{max}}}$  к моменту при максимальной мощности  $M_{e_{\text{max}}}$ :

$$
K_{\scriptscriptstyle M} = M_{e_{\scriptscriptstyle \max}} / M_{e_{\scriptscriptstyle \text{nom}}} \ . \tag{5.2}
$$

Основные параметры двигателя в зависимости от угловой скорости  $\omega$ <sub>x</sub> вращения коленчатого вала рассчитываются по эмпирическим формулам.

Текущее значение эффективной мощности  $N_{e_{\gamma}}$ , кВт, определяют по формуле

$$
N_{e_x} = M_{ex} \cdot \omega_x, \qquad (5.3)
$$

где *<sup>х</sup> Ne* – текущее значение эффективной мощности.

Текущее значение часового расхода топлива  $G_{T_{\nu}}$ , кг/ч, находят по формуле

$$
G_{T_x} = N_{e_x} \cdot g_{e_x} \cdot 10^{-3}.
$$
 (5.4)

Текущее значение удельного эффективного расхода топлива  $\mathcal{S}_{e_x}$ , г/(кВт·ч), для бензинового двигателя рассчитывают по формуле

$$
g_{e_x} = g_{e_{nom}} \cdot \left[ 1, 2 - 1, 2\omega_x / \omega_e + \left( \omega_x / \omega_e \right)^2 \right]. \tag{5.5}
$$

Текущее значение удельного эффективного расхода топлива *<sup>х</sup> <sup>e</sup> g* , г/(кВтч), для дизельного двигателя с неразделенными камерами

$$
g_{e_x} = g_{e_{nom}} \cdot \left[ 1,55 - 1,55 \cdot \omega_x / \omega_e + \left( \omega_x / \omega_e \right)^2 \right]. \tag{5.6}
$$

Внешняя скоростная характеристика должна быть выполнена на листе миллиметровой бумаги формата А4 с основной надписью по форме 2а в соответствующем разделе пояснительной записки.

Примерный вид внешних скоростных характеристик бензинового и ди-

зельного двигателей показан на рисунке 5.3.

Угловая скорость  $\omega_{xx}$  холостого хода дизеля принимается равной 1,2 $\omega_{xx}$ .

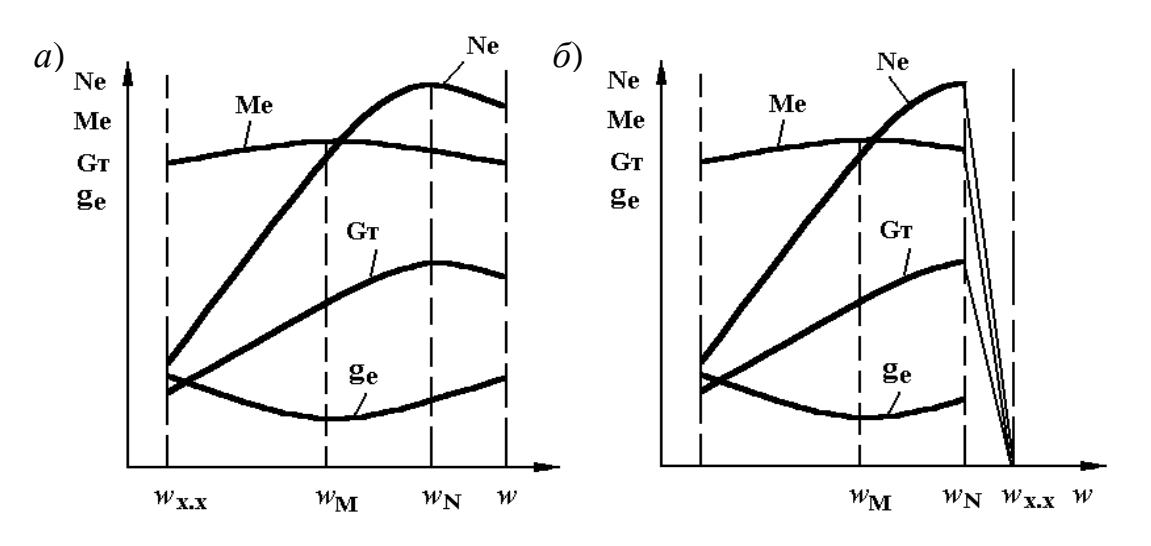

*а* бензиновый; *б* дизельный

Рисунок 5.3 – Внешние скоростные характеристики двигателей внутреннего сгорания

#### **Содержание отчета.**

Отчет должен содержать внешнюю скоростную характеристику одного из выбранных двигателей в патентно-информационном поиске, график внешней скоростной характеристики, построенной с учетом результатов расчета.

#### *Контрольные вопросы*

1 Что называется внешней скоростной характеристикой двигателя внутреннего сгорания?

2 Что такое запас крутящего момента?

3 Для чего служит регулировочная ветвь внешней скоростной характеристики дизельного двигателя?

4 Объясните характер изменения по скоростной характеристике следующих показателей рабочего процесса: *Nе*, *gе*, *Gт*.

## **Список литературы**

41

1 Требования к выполнению технологической и конструкторской документации в курсовом и дипломном проектировании для студентов специальностей 1-37 01 06 «Техническая эксплуатация автомобилей» и 1-37 01 07 «Автосервис»: методические указания / Сост. И. С. Сазонов [и др.]. – Могилев: Белорус.- Рос. ун-т, 2012. – 48 с.

2 **Степанов, В. Н.** Автомобильные двигатели. Расчеты: учебное пособие для академ. бакалавриата / В. Н. Степанов. – 2-е изд., испр. и доп. – Москва: Юрайт, 2017. – 148 с.

3 Автомобильные двигатели. Курсовое проектирование: учебное пособие / М. Г. Шатров [и др.]. – Москва: Академия, 2011. – 256 с.

4 **Степанов, В. Н.** Автомобильные двигатели. Расчеты: учебное пособие / В. Н. Степанов. – 2-е изд. – Москва: Юрайт, 2017. – 150 с.: ил.

5 Автомобильные двигатели. Курсовое проектирование: учебное пособие для вузов / М. Г. Шатров [и др.]; под ред. М. Г. Шатрова. – 3-е изд., испр. – Москва: Академия, 2014. – 256 с.

6 **Хрулев, А. Э.** Ремонт двигателей зарубежных автомобилей / А. Э. Хрулев. – Москва: За рулем, 1999. – 440 с.: ил.

7 Официальный сайт компании «Superchips» [Электронный ресурс]. – Режим доступа: http://www.Superchips.co.uk. – Дата доступа: 12.02.2019.

8 **Стуканов, В. А.** Основы теории автомобильных двигателей и автомобиля: учебное пособие / В. А. Стуканов. – Москва: ФОРУМ; ИНФРА-М, 2015. – 368 с.: ил.

9 **Стуканов, В. А.** Основы теории автомобильных двигателей и автомобиля: учебное пособие / В. А. Стуканов. – Москва: ФОРУМ; ИНФРА-М, 2018. – 368 с.

## **Приложение А (рекомендуемое)**

Таблица А.1 – Примеры заданий для практических работ

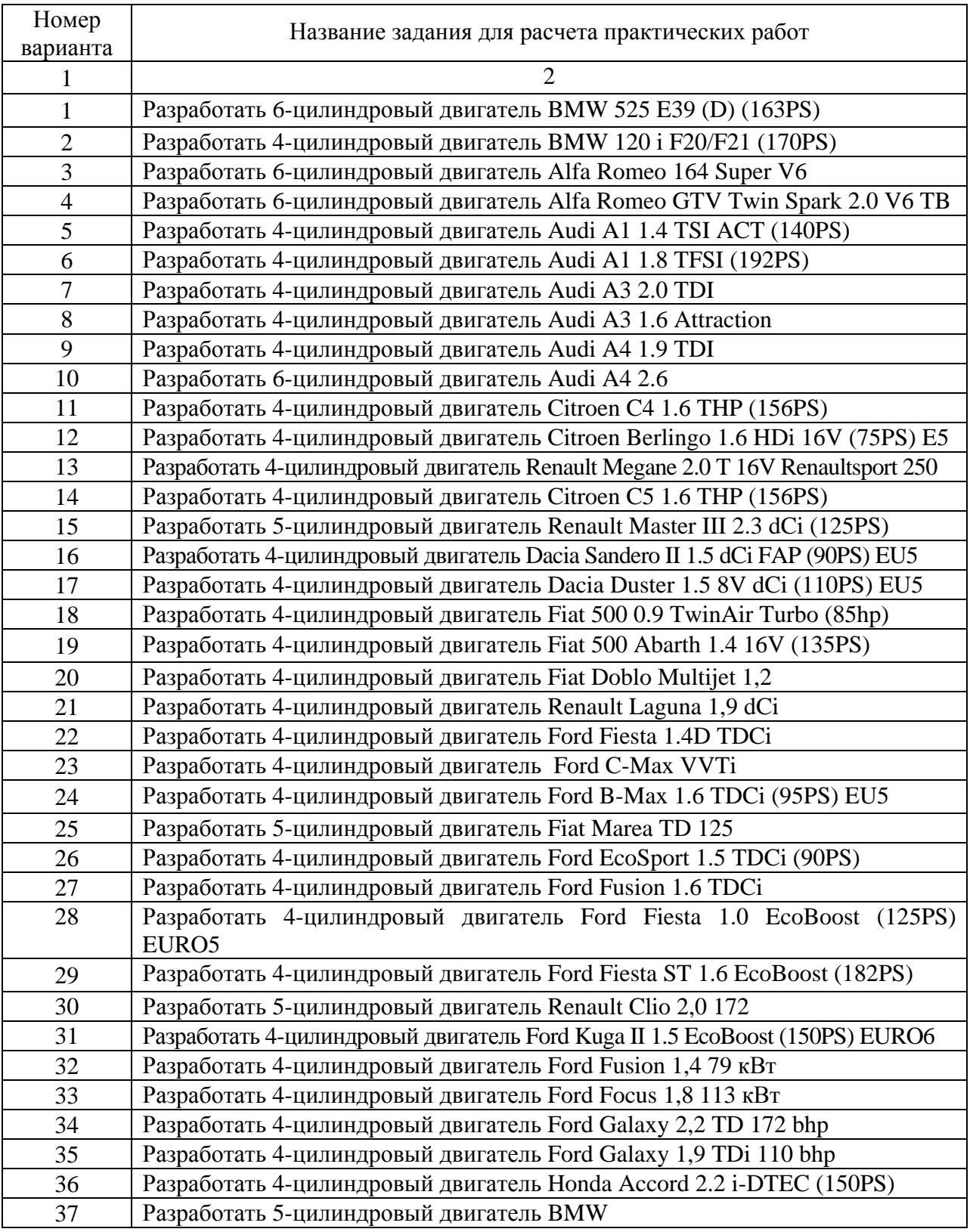

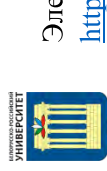

## Окончание таблицы А.1

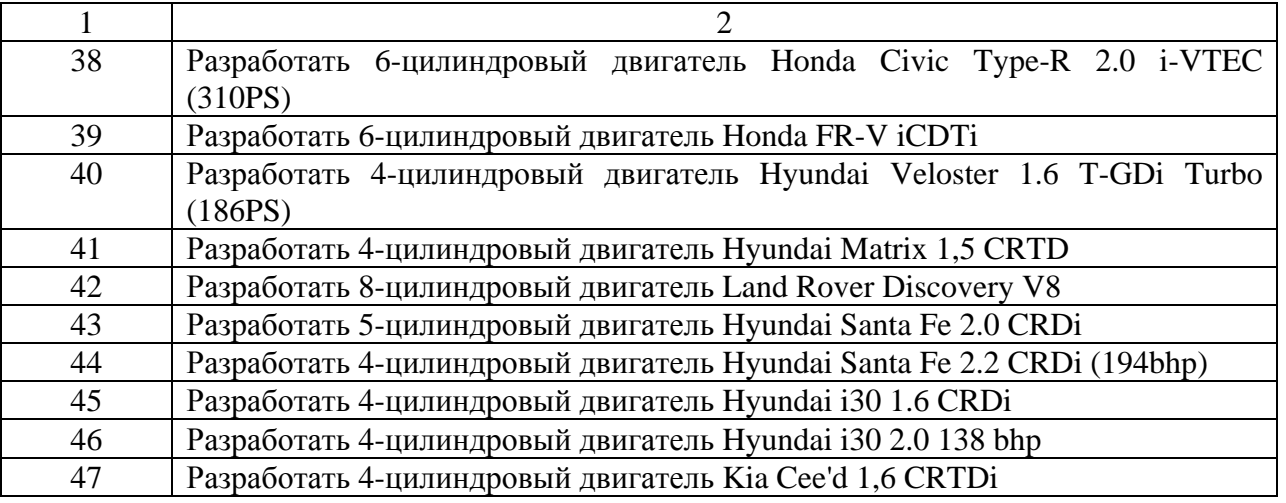

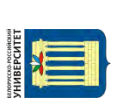